# **The wonderful life of a SQL query in a streaming database**

#### **RisingWave Labs**

- Creator of the RisingWave Database
- OLAP streaming queries
- Incremental updates on materialized views

#### **Views and Materialized Views**

- What is a view?
- What is a MV?
- How do you calc views traditionally?
	- Full rebuild is expensive
- Incremental updates
	- Run aggregate on diff
	- Run background job that detects changes in base table
	- Triggers that fire if there is a change to the underlying table
- RisingWave: Incremental updates

```
psgl "port=4566 host=localhost user=postgres dbname=dev ssimode=disable"
       CREATE TABLE
... 361
        CREATE MATERIALIZED VIEW
       dev=> INSERT INTO stories (id, author, title, url) VALUES (1, 2, 'hacker story', 'some-url.net');
        INSERT 0 1
       dev=> SELECT * FROM stories;
         id
              author
                            title
                                             url
               -----------------
          1<sup>1</sup>2 | hacker story | some-url.net
        (1 row)dev=> INSERT INTO votes (user, story_id) VALUES (2, 1), (3, 1);
        INSERT 0 2
        dev=> SELECT * FROM votes;
         user | story id
            3
                         \mathbf{1}\overline{2}\mathbf{1}(2 rows)
        dev=> SELECT * FROM StoriesWithVC;
              author
                            title
                                             url
        id
                                                          vcount
                    2 | hacker story | some-url.net |
          1 \mid2
        (1 row)dev \Rightarrowdev \Rightarrow
```
**V** \*2

#### **Streaming graph**

**CREATE TABLE stories (id int, author int, title text, url text); CREATE TABLE votes (user int, story\_id int);**

```
CREATE MATERIALIZED VIEW StoriesWithVC AS
SELECT id, author, title, url, vcount
FROM stories
JOIN ( SELECT story id, COUNT(*) AS vcount FROM votes GROUP BY story id) as VoteCount
on VoteCount.story_id = stories.id;
```

```
EXPLAIN CREATE MATERIALIZED VIEW StoriesWithVC AS
SELECT id, author, title, url, vcount
FROM stories JOIN (SELECT story_id, COUNT(*) AS vcount FROM votes GROUP BY story_id) AS VoteCount
ON VoteCount.story_id = stories.id;
```

```
 StreamMaterialize { columns: [id, author, title, url, vcount, ...] }
 └─StreamExchange
   └─StreamHashJoin { type: Inner, predicate: stories.id = votes.story_id }
     ├─StreamExchange { dist: HashShard(stories.id) }
    │ └─StreamTableScan { table: stories, columns: [id, author, title, url, row id] }
     └─StreamHashAgg { group_key: [votes.story_id], aggs: [count] }
       └─StreamExchange { dist: HashShard(votes.story_id) }
         └─StreamTableScan { table: votes, columns: [story_id, _row_id] }
```
**-------------------------------------------------------------------------------------------------**

**EXPLAIN CREATE MATERIALIZED VIEW StoriesWithVC AS SELECT id, author, title, url, vcount FROM stories JOIN (SELECT story\_id, COUNT(\*) AS vcount FROM votes GROUP BY story\_id) AS VoteCount ON VoteCount.story\_id = stories.id;**

```
StreamMaterialize { columns: [id, author, title, url, vcount, ...] }
 └─StreamExchange
   └─StreamHashJoin { type: Inner, predicate: stories.id = votes.story_id }
     ├─StreamExchange { dist: HashShard(stories.id) }
    │ └─Stream<mark>TableScan</mark> { table: stories, columns: [id, author, title, url,  row_id] }
     └─StreamHashAgg { group_key: [votes.story_id], aggs: [count] }
       └─StreamExchange { dist: HashShard(votes.story_id) }
         └─StreamTableScan { table: votes, columns: [story_id, _row_id] }
```
**-------------------------------------------------------------------------------------------------**

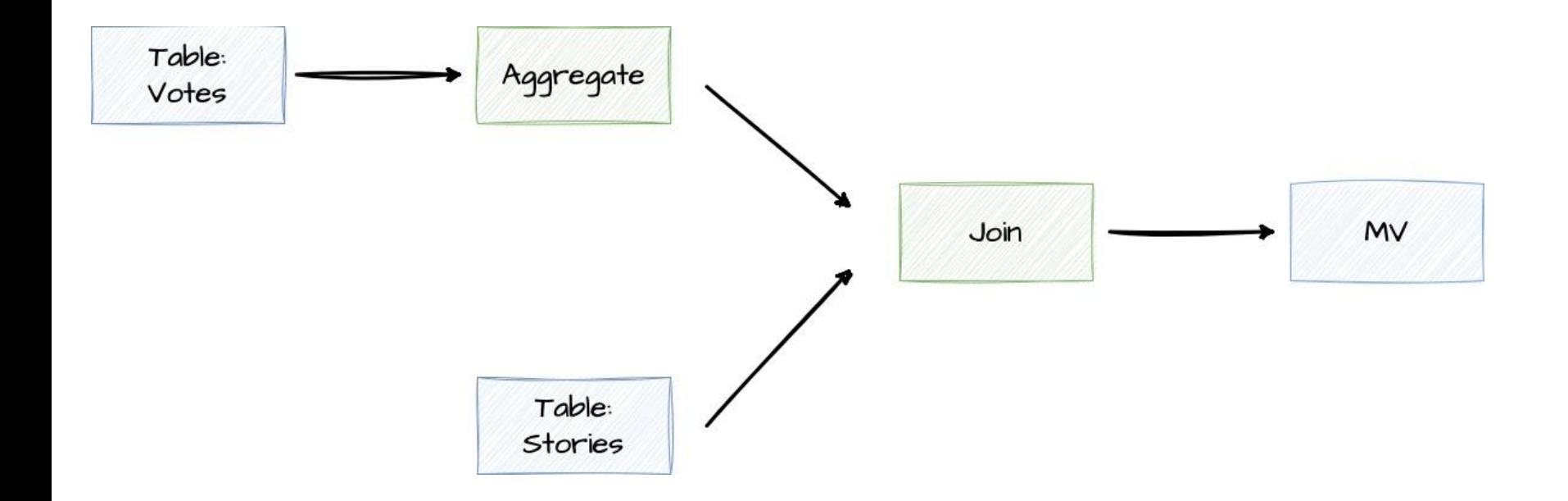

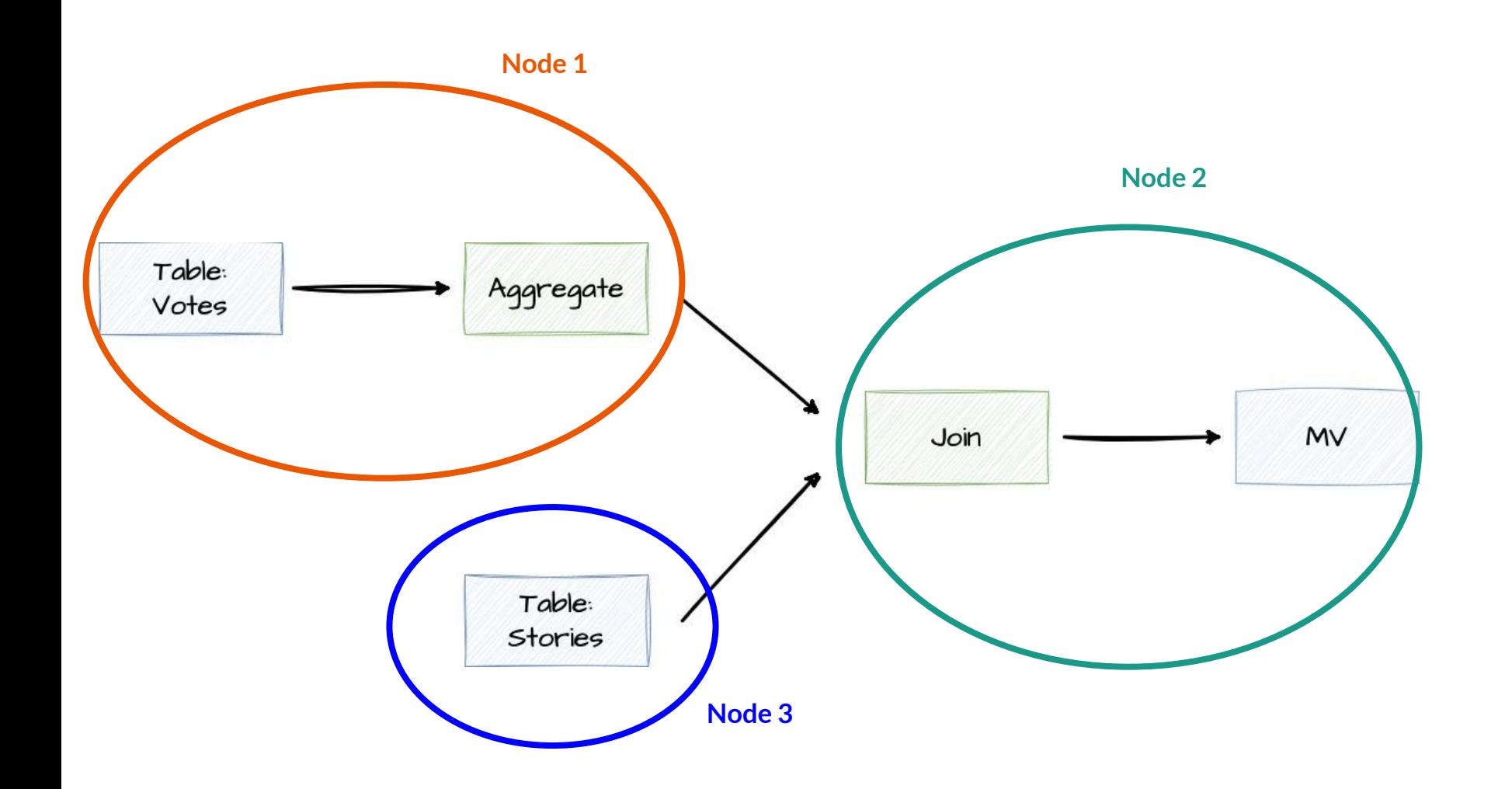

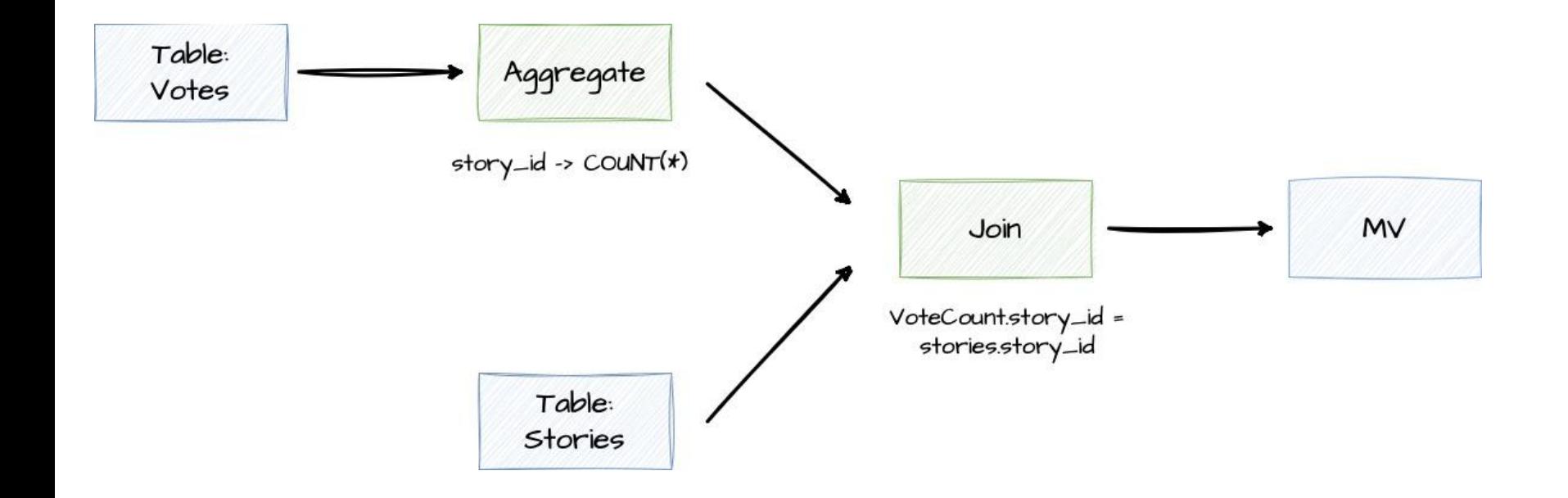

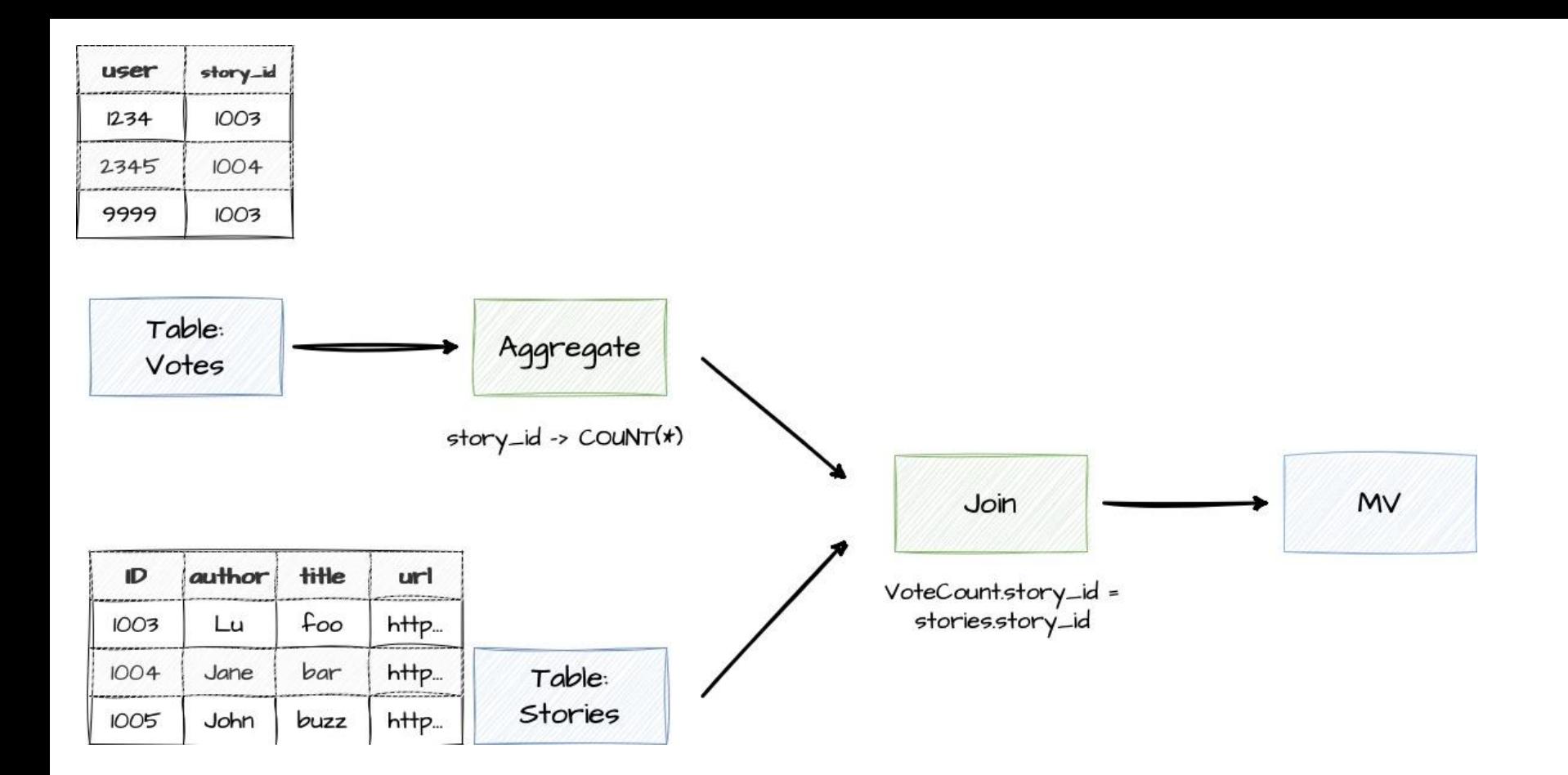

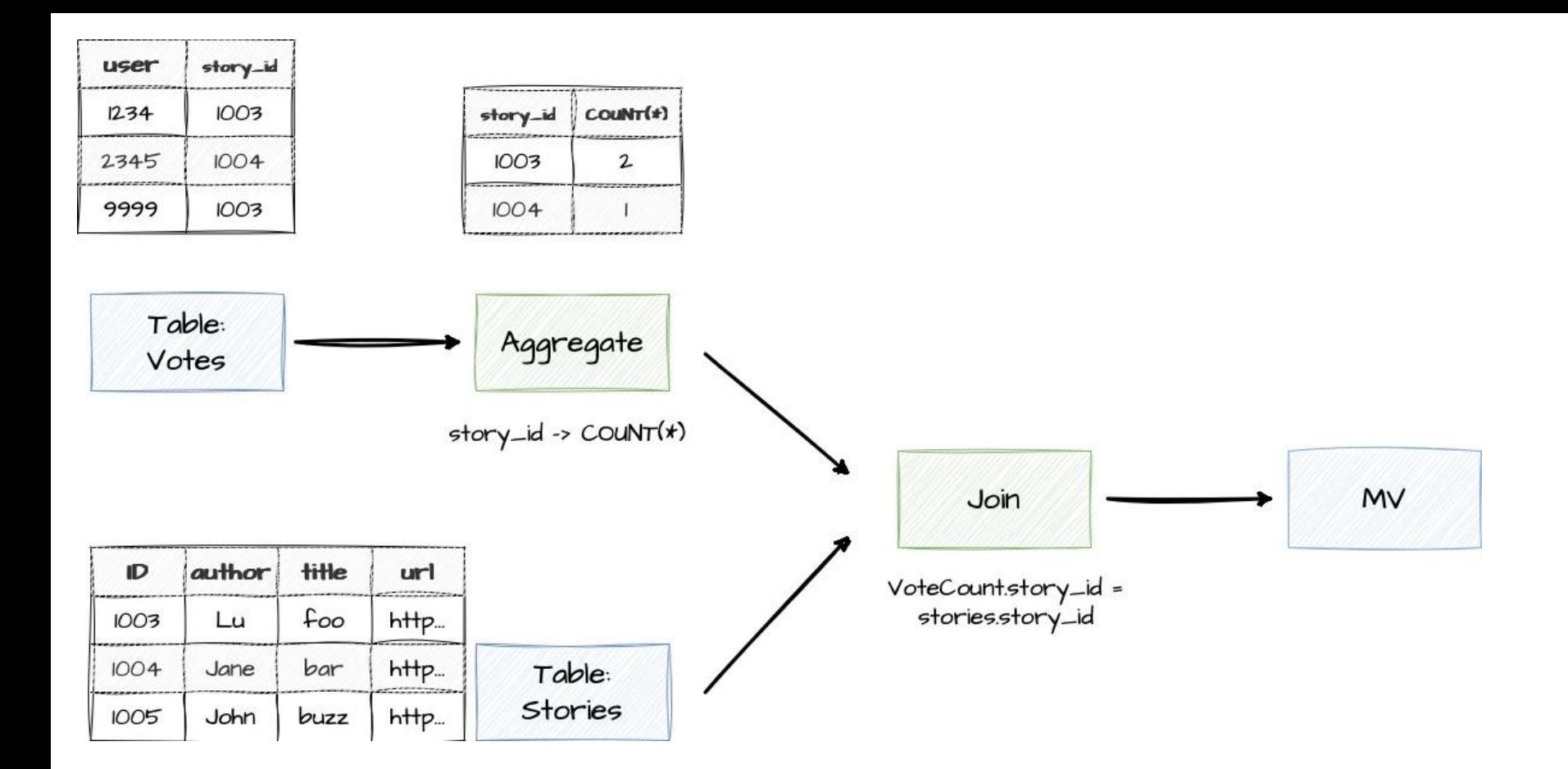

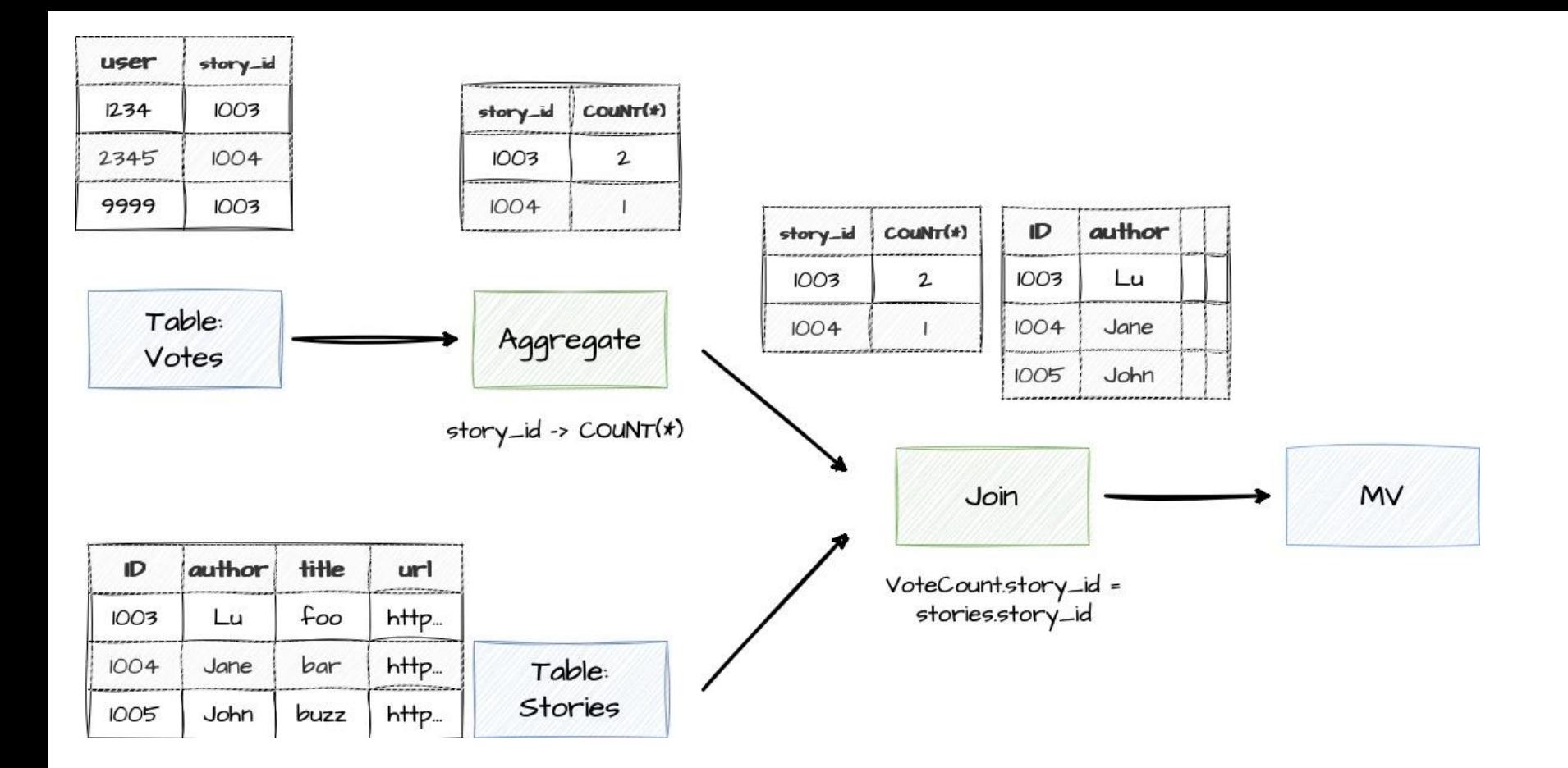

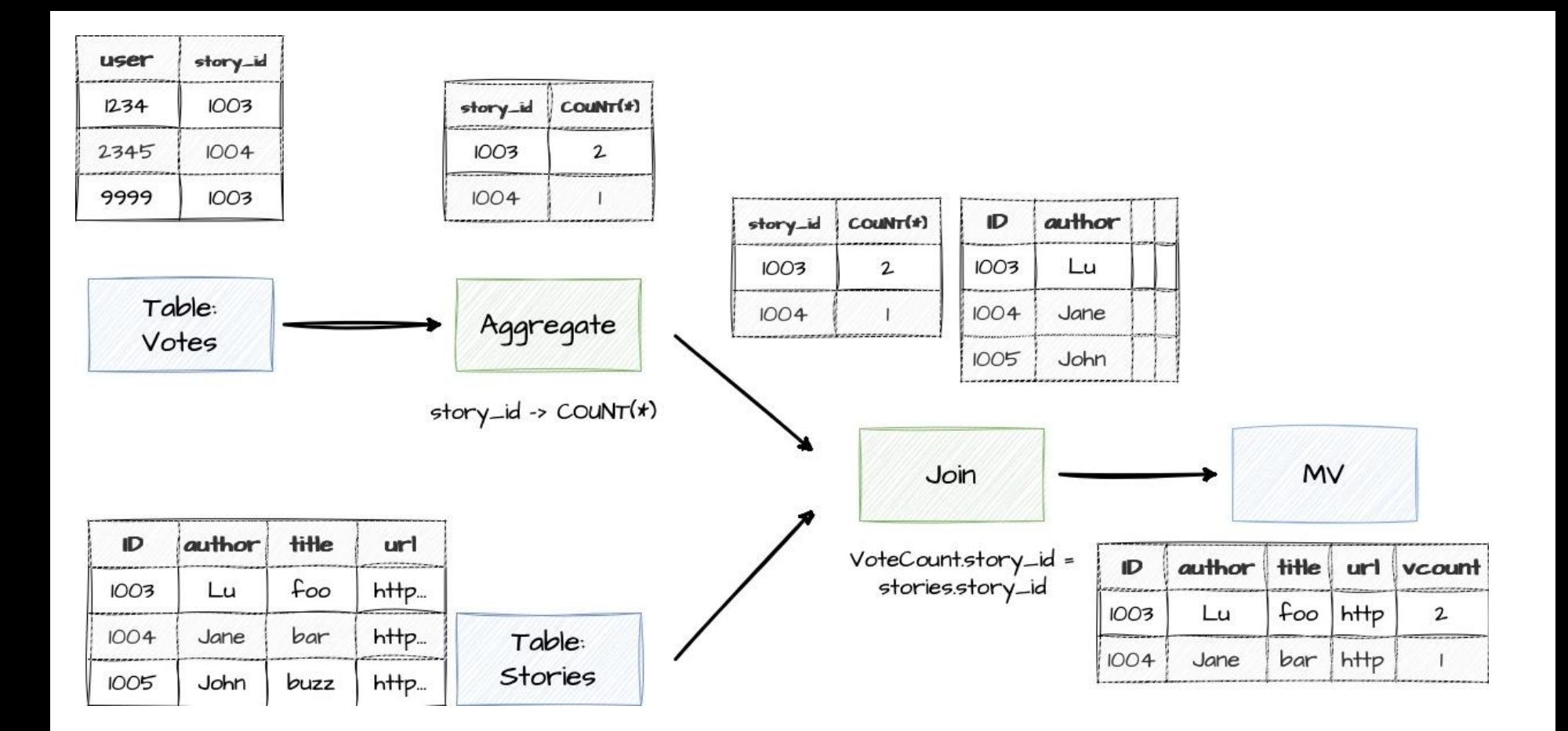

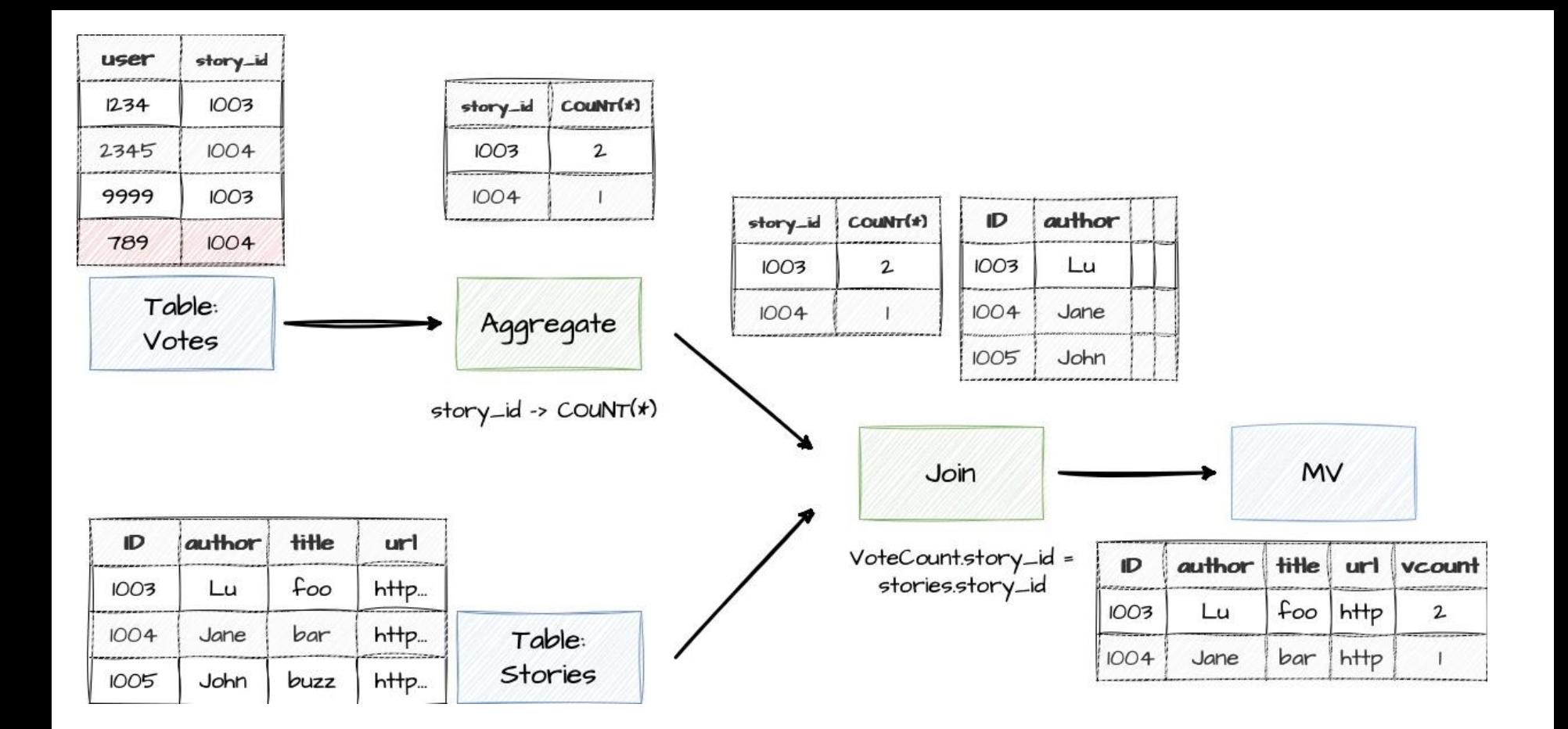

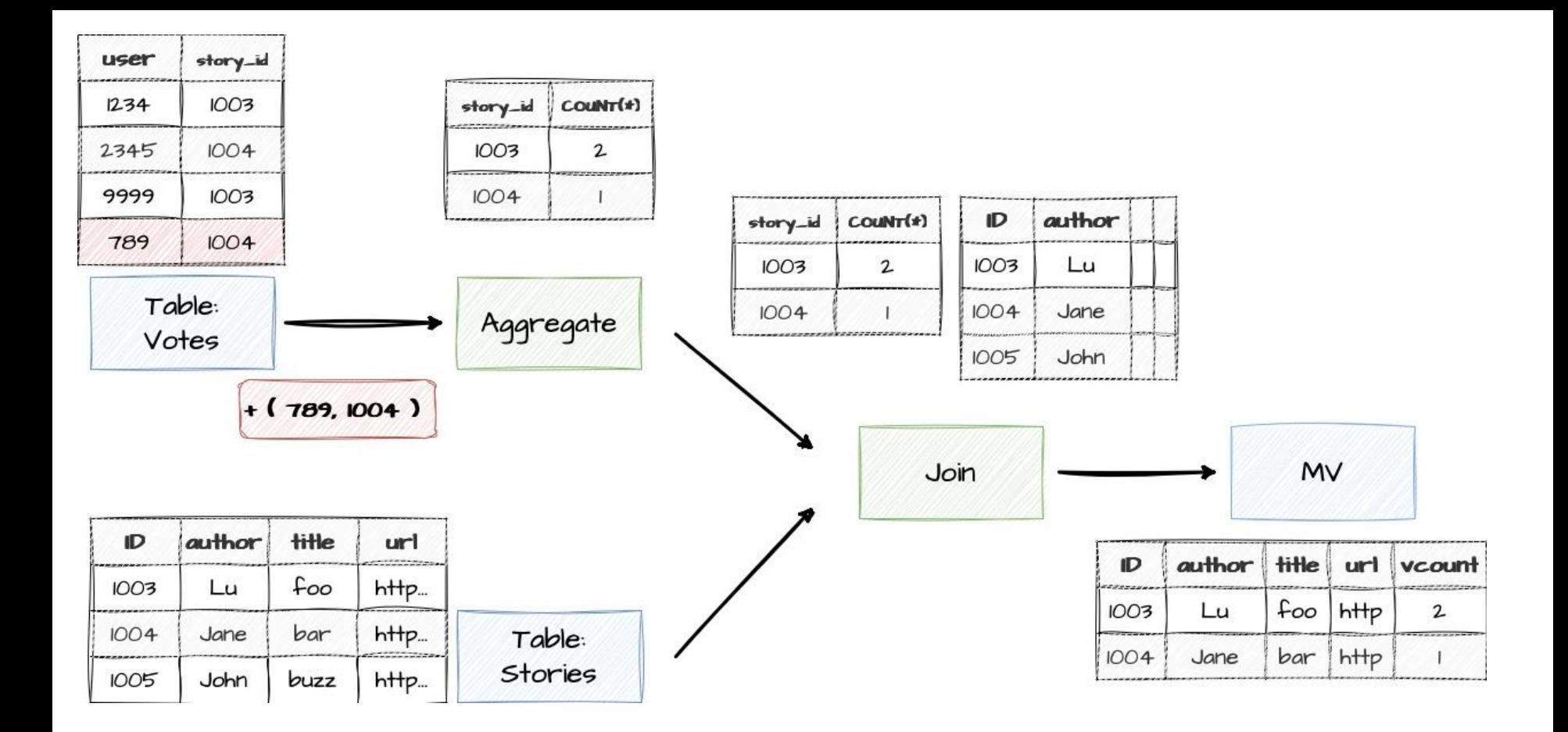

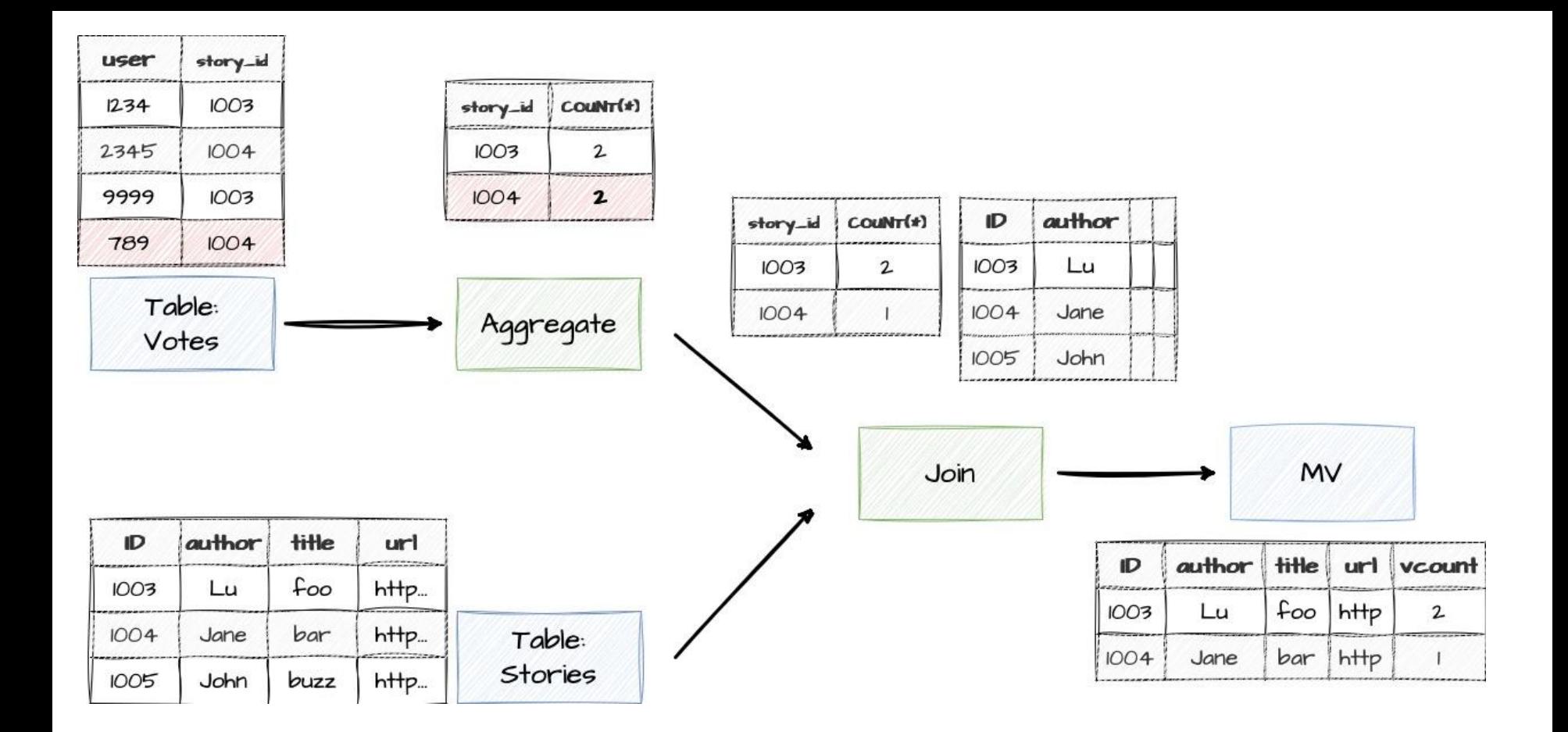

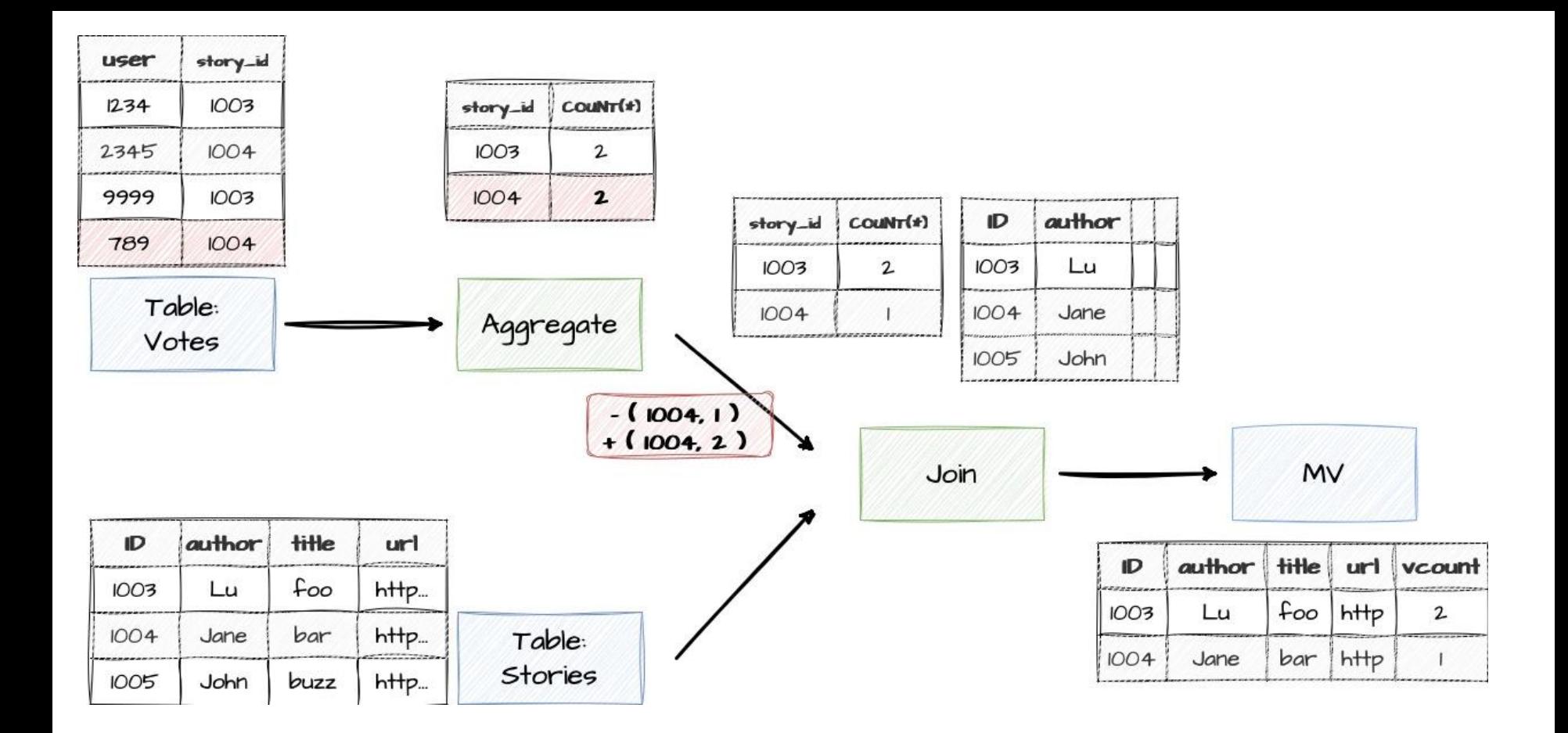

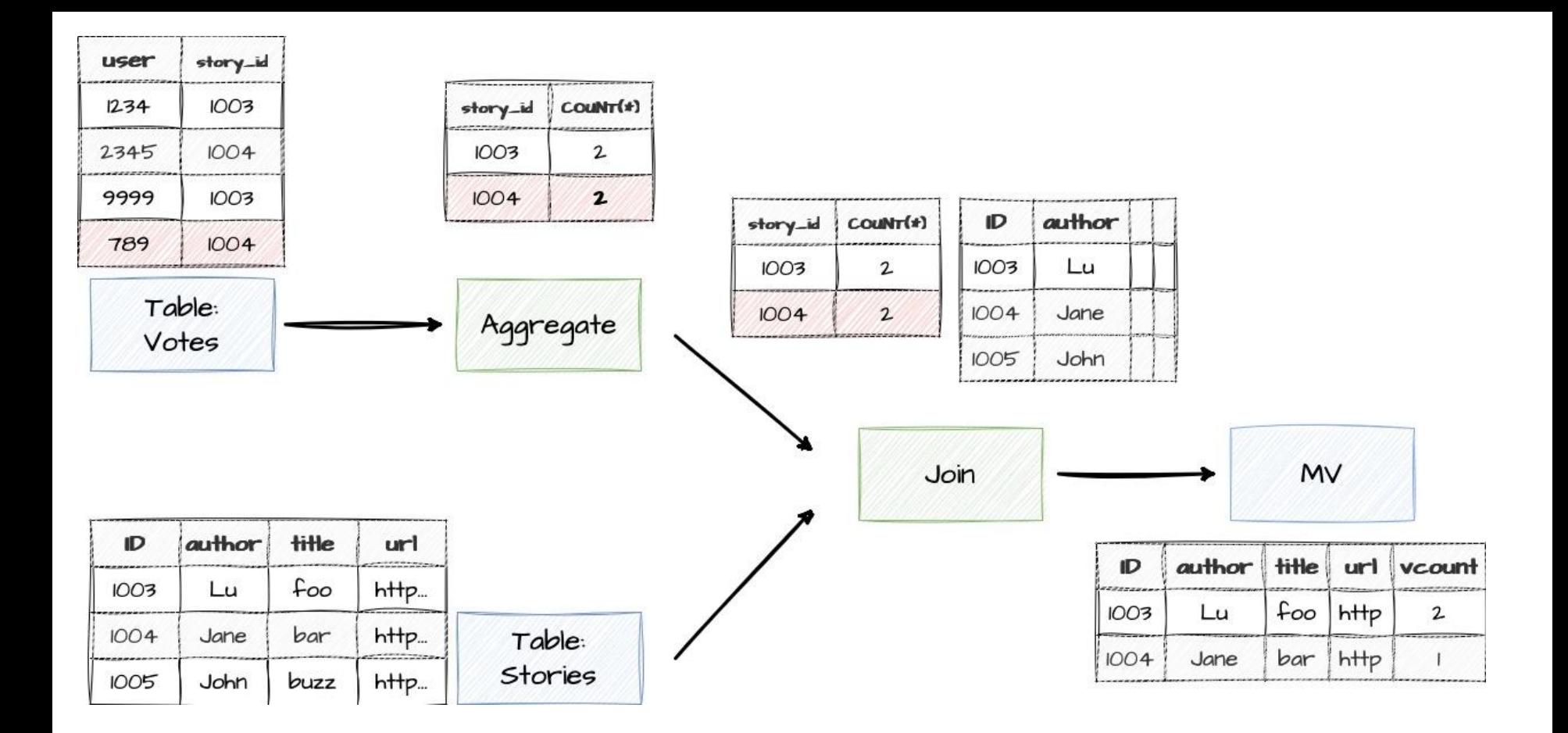

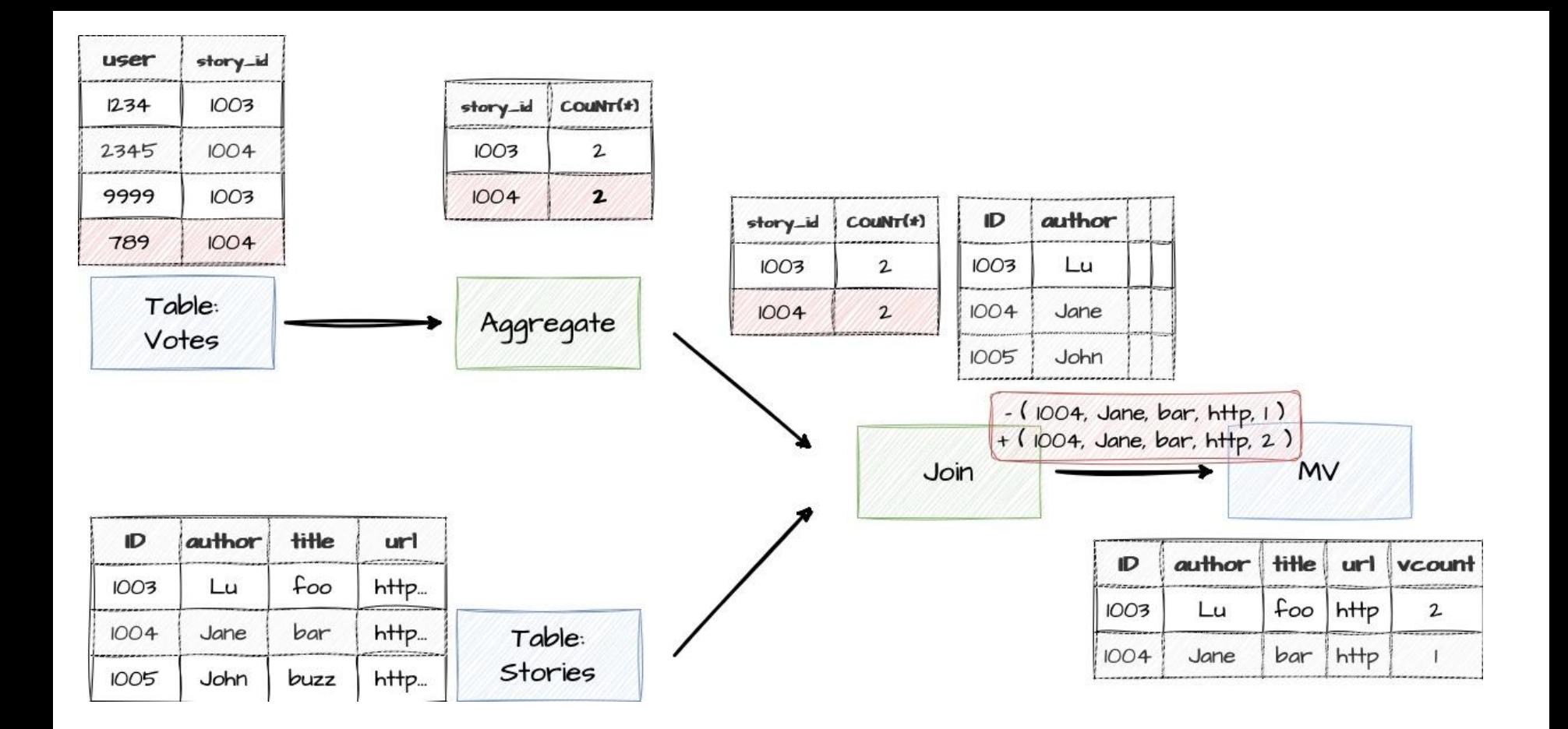

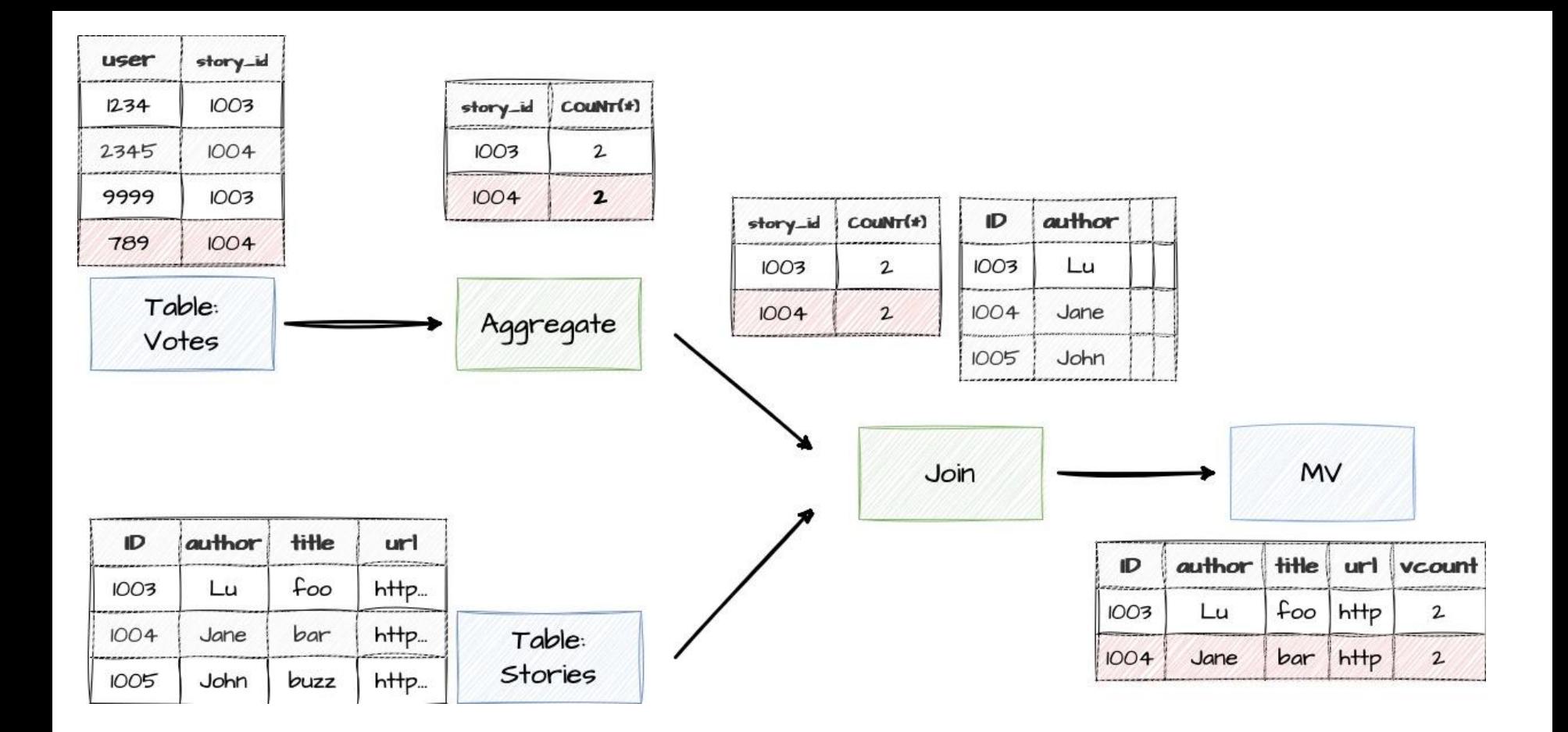

## **Distributed systems**

#### **Challenges and opportunities in a distributed setup**

- Opportunity:
	- Execute in parallel
- Challenges:
	- **Recovery:** Trying not to lose data when a node crashes
	- **Scalability:** Adding/removing nodes if you have more/less workloads

## **Distributed systems Parallelism**

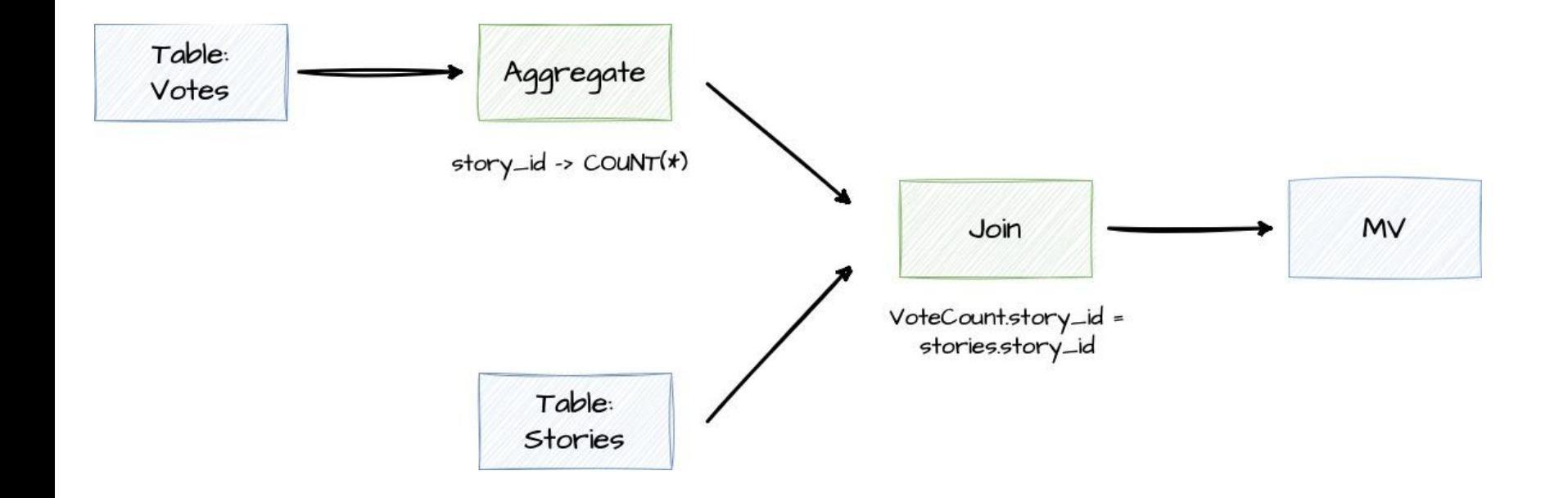

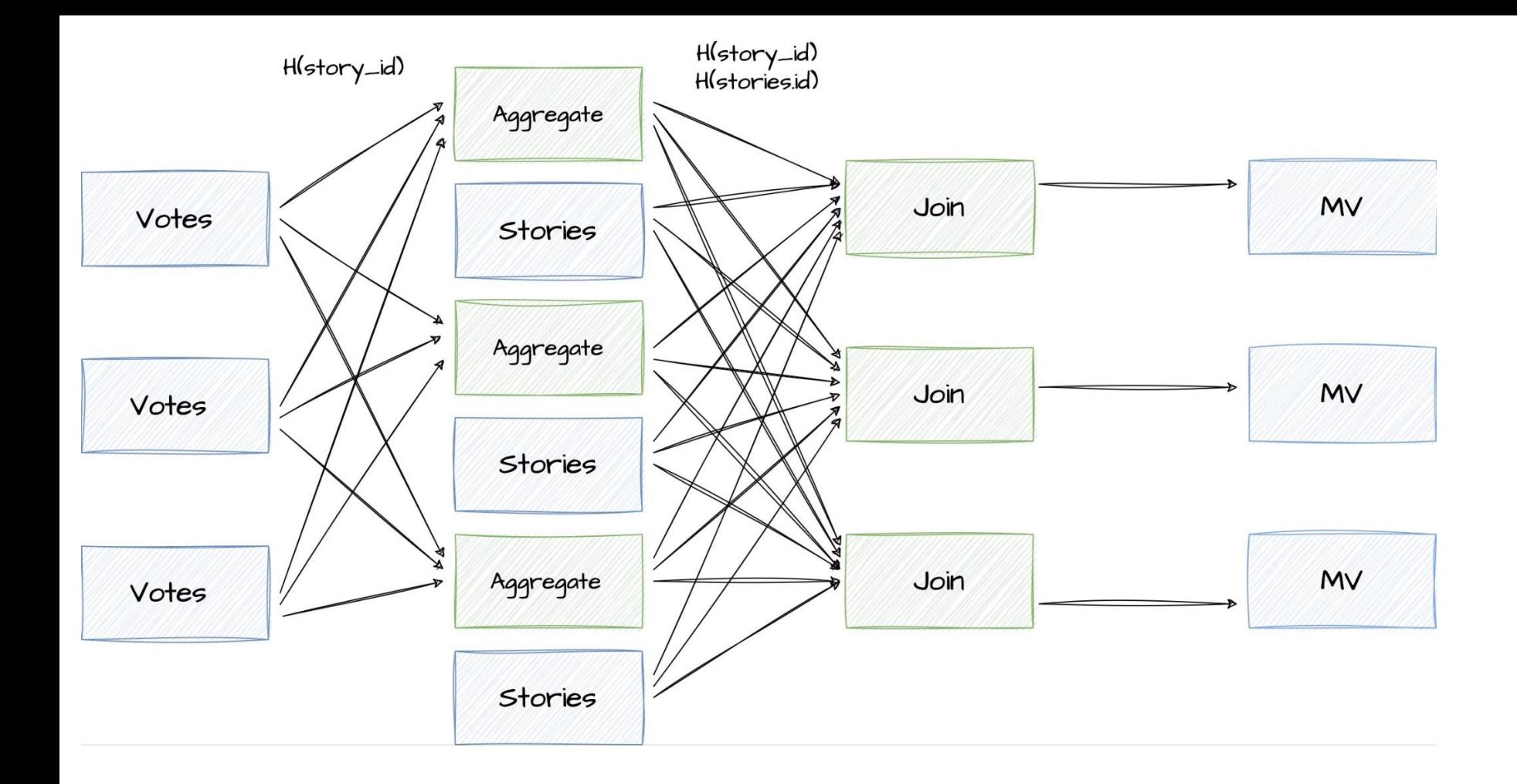

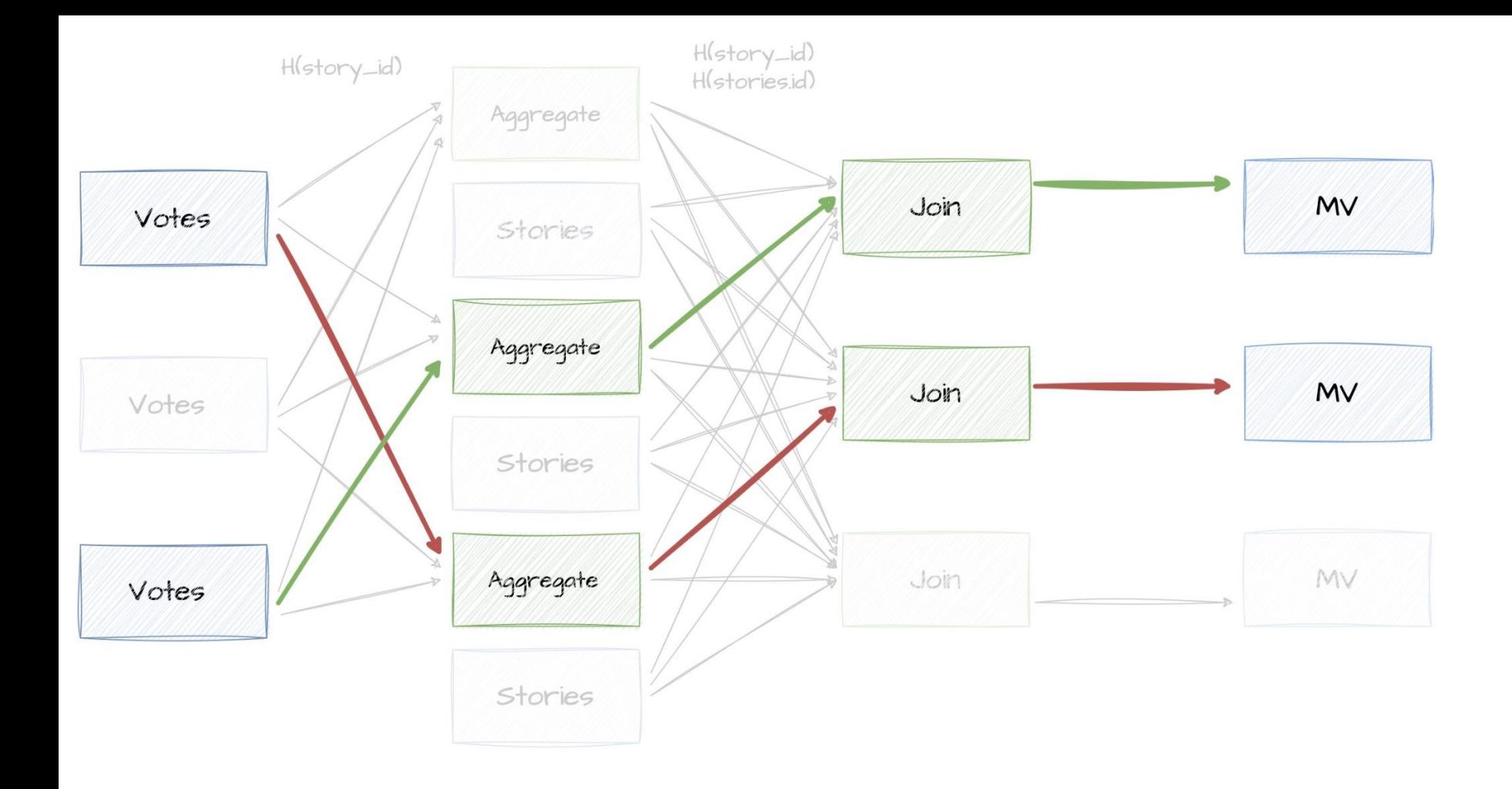

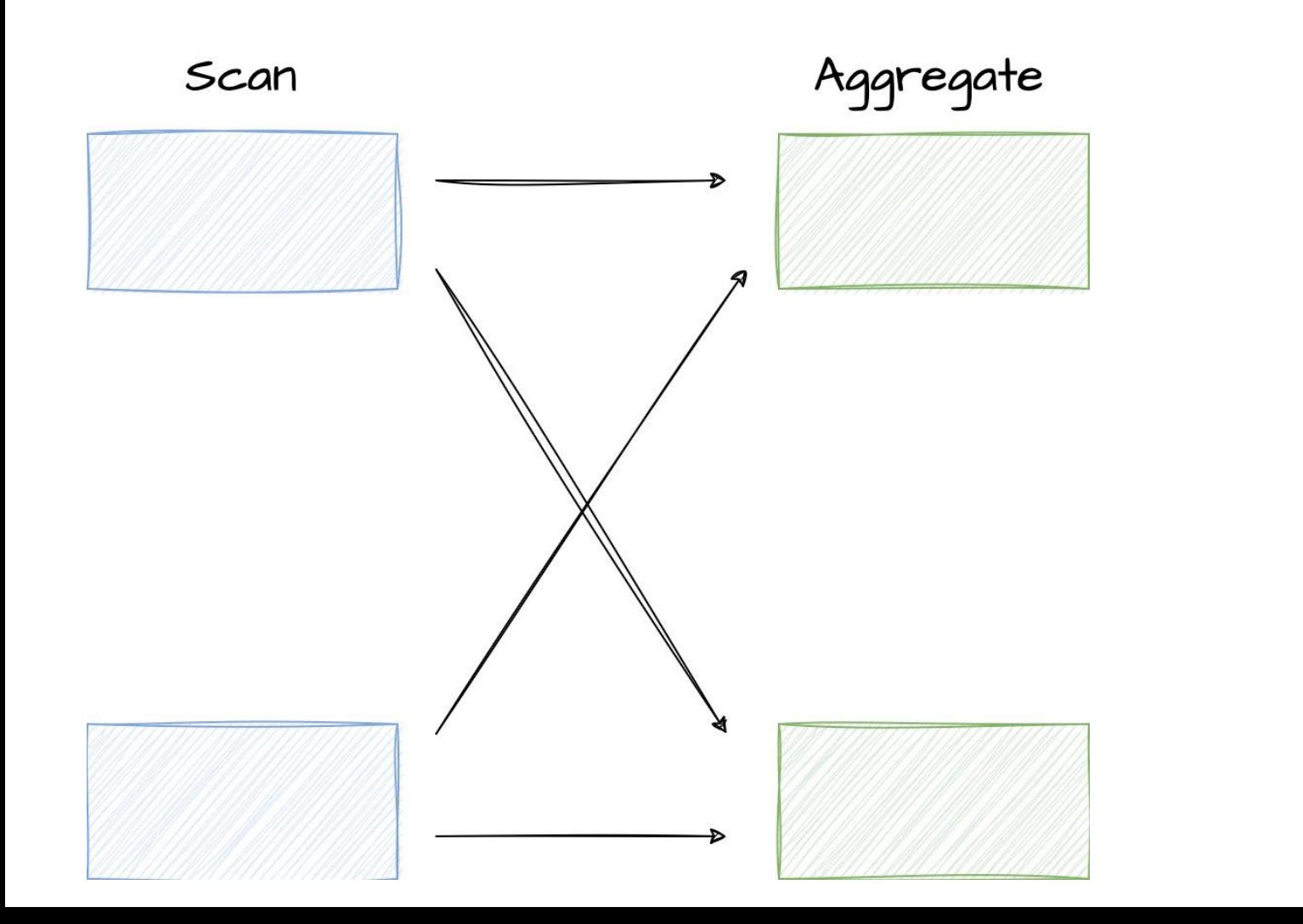

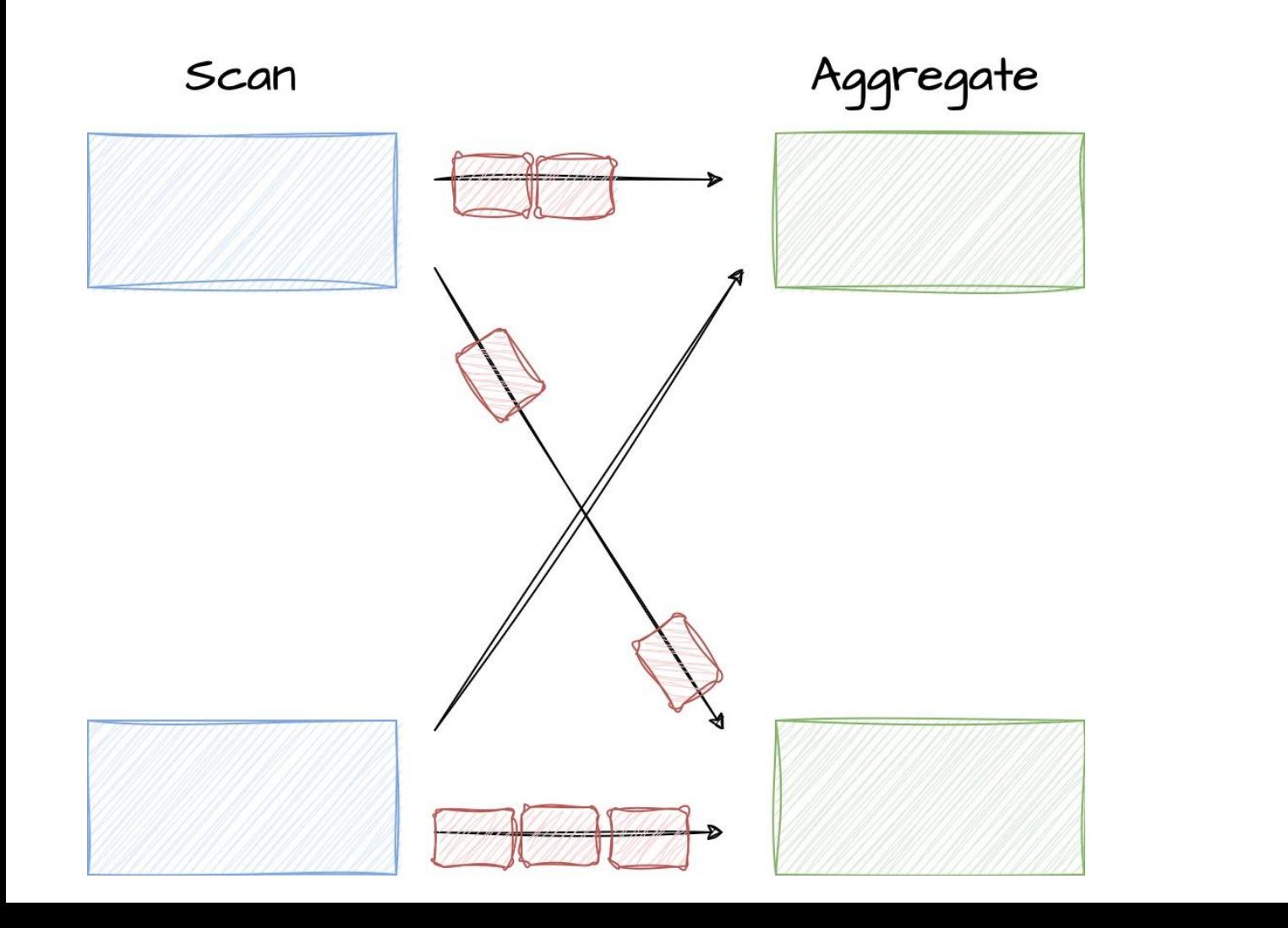

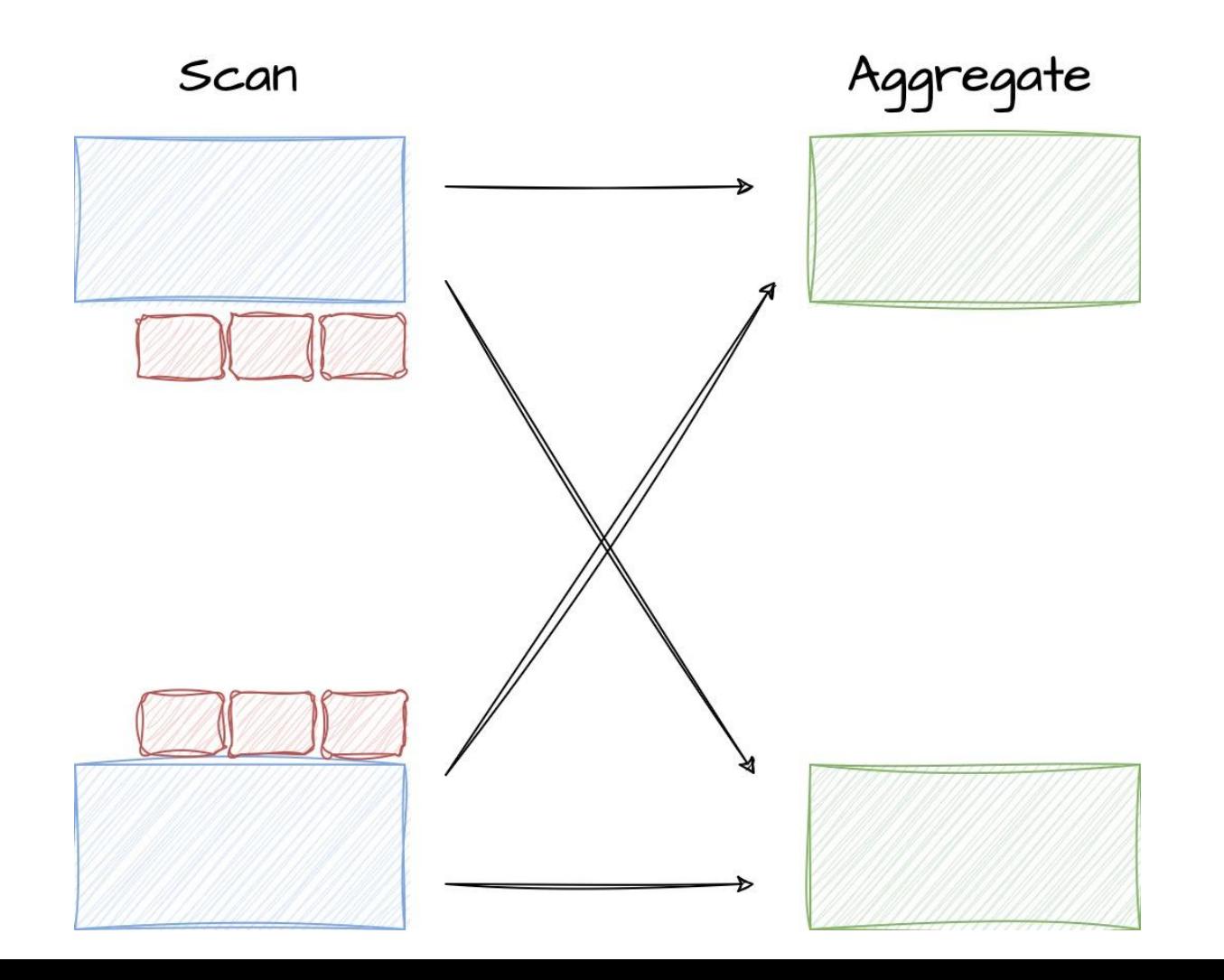

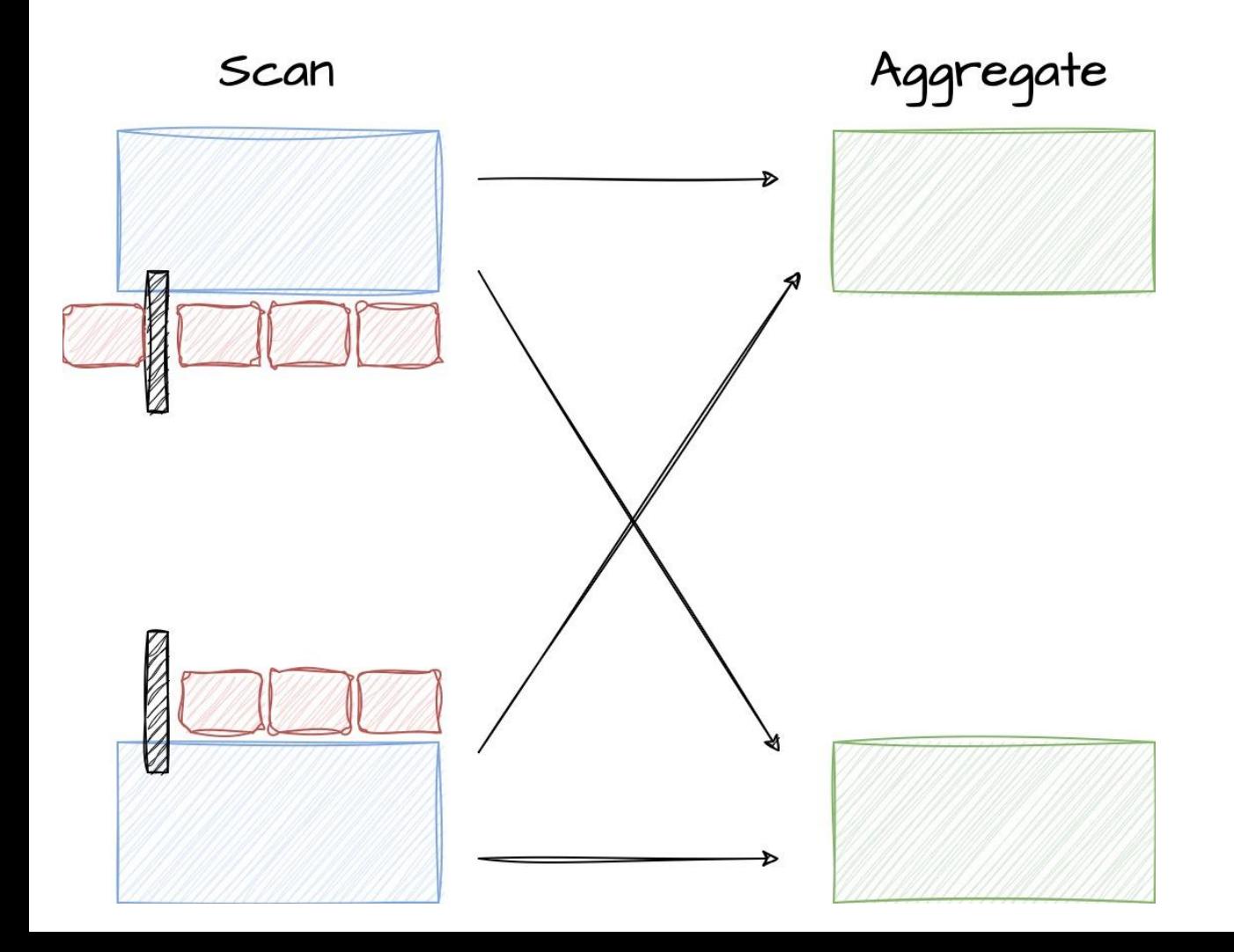

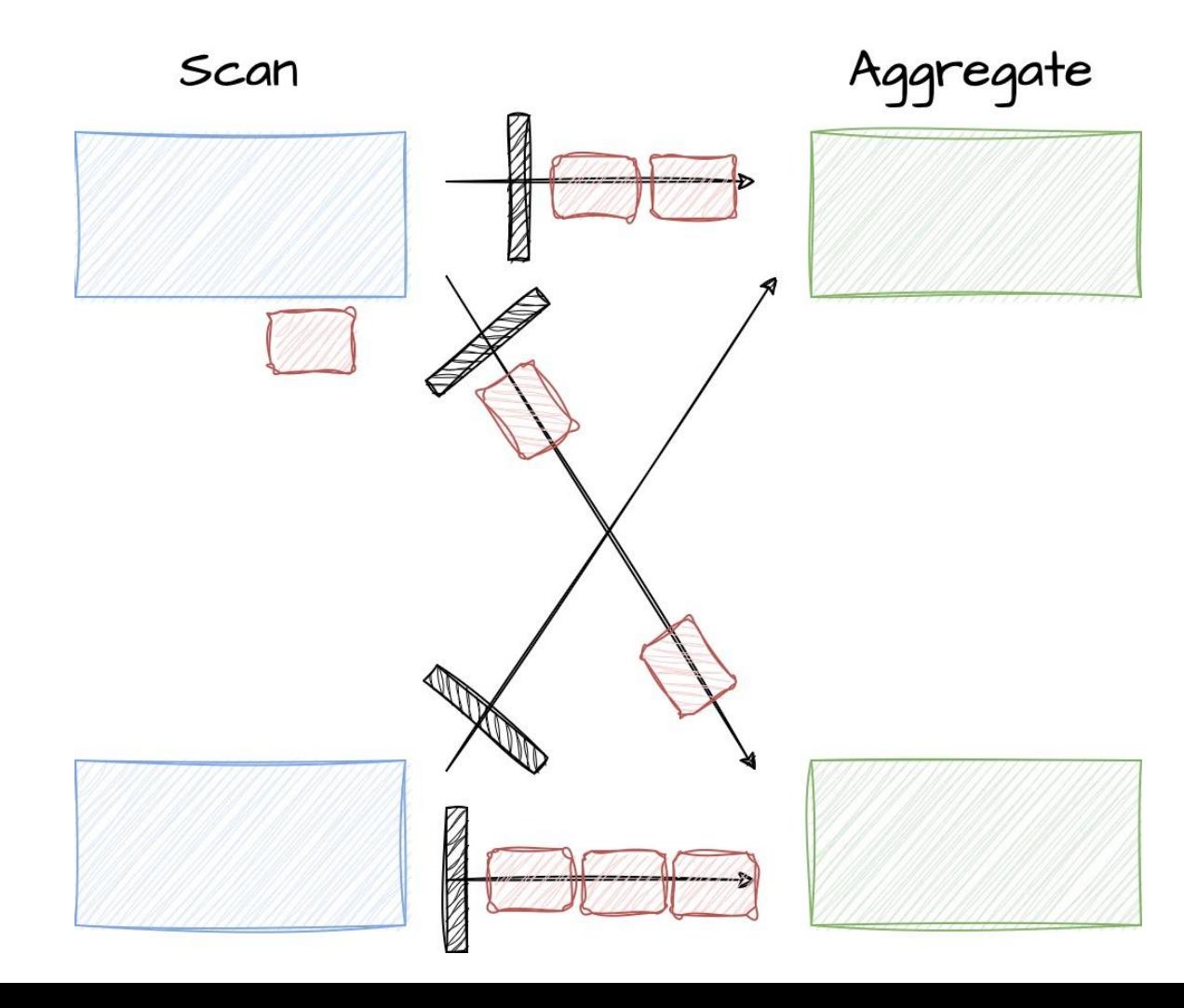

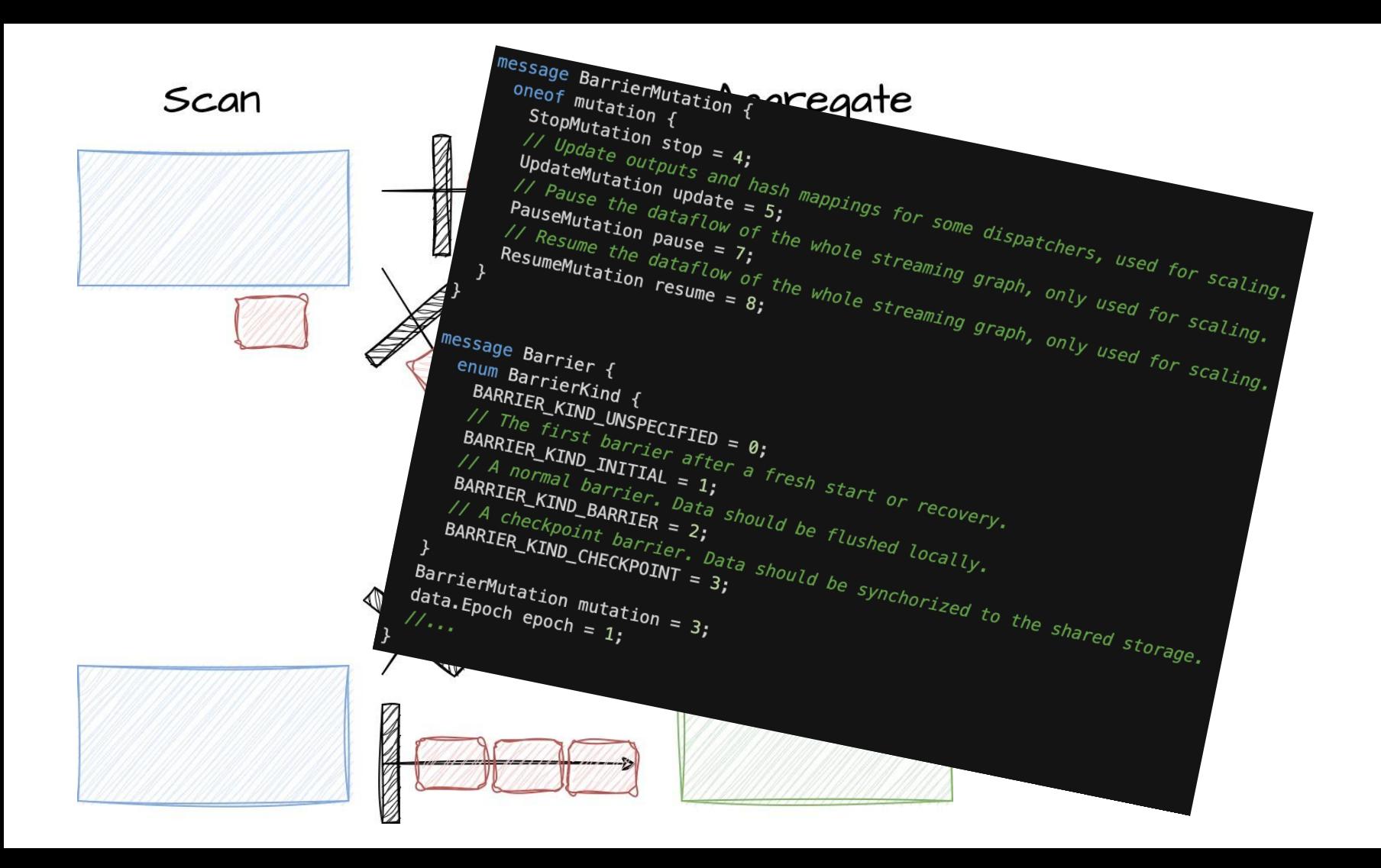

## **Distributed systems Recovery**

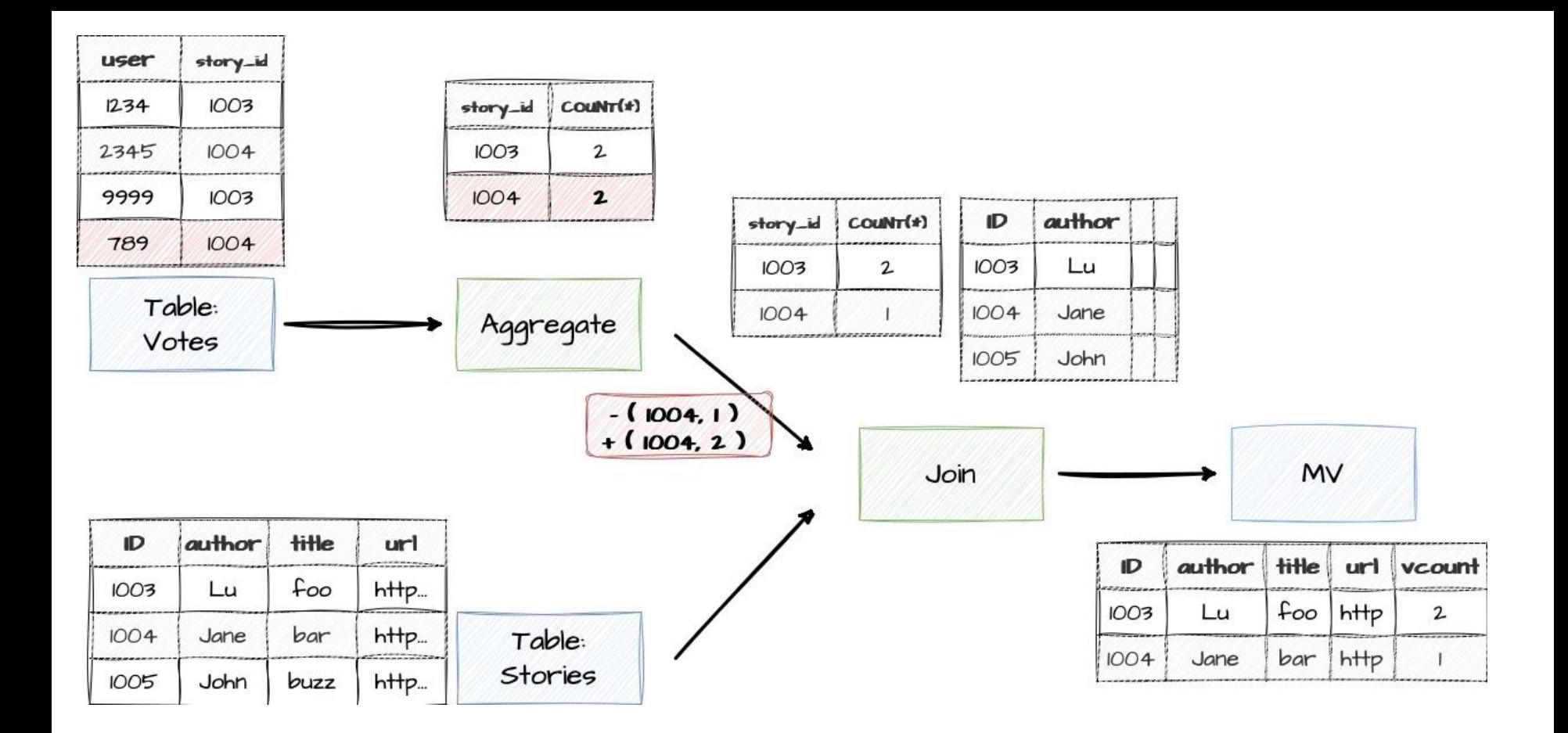

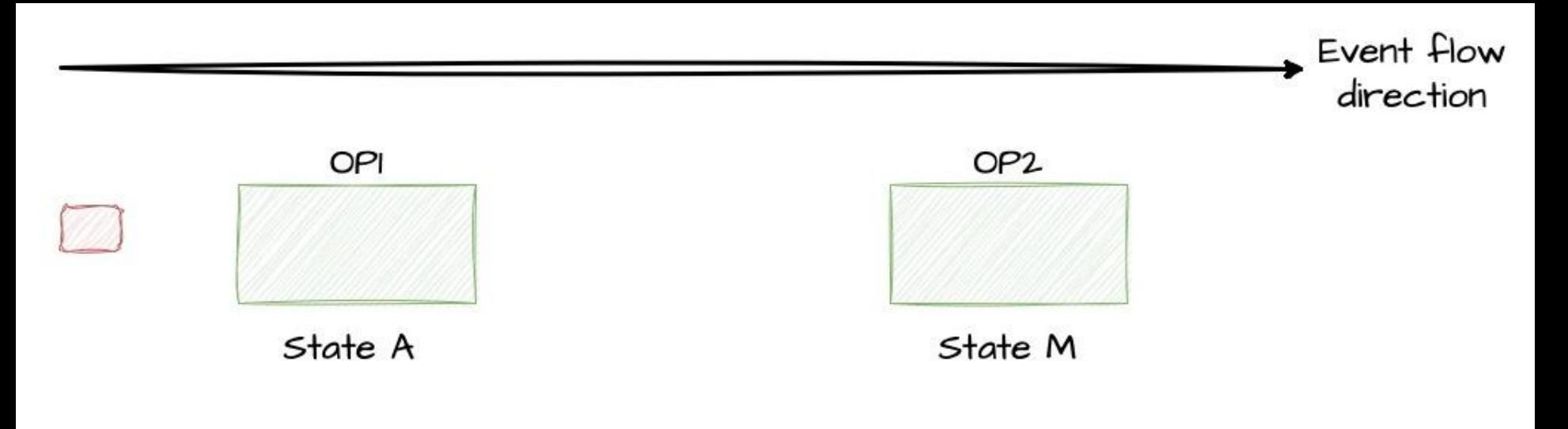

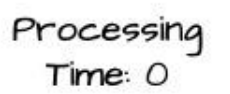

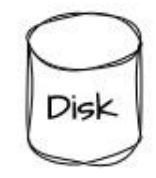

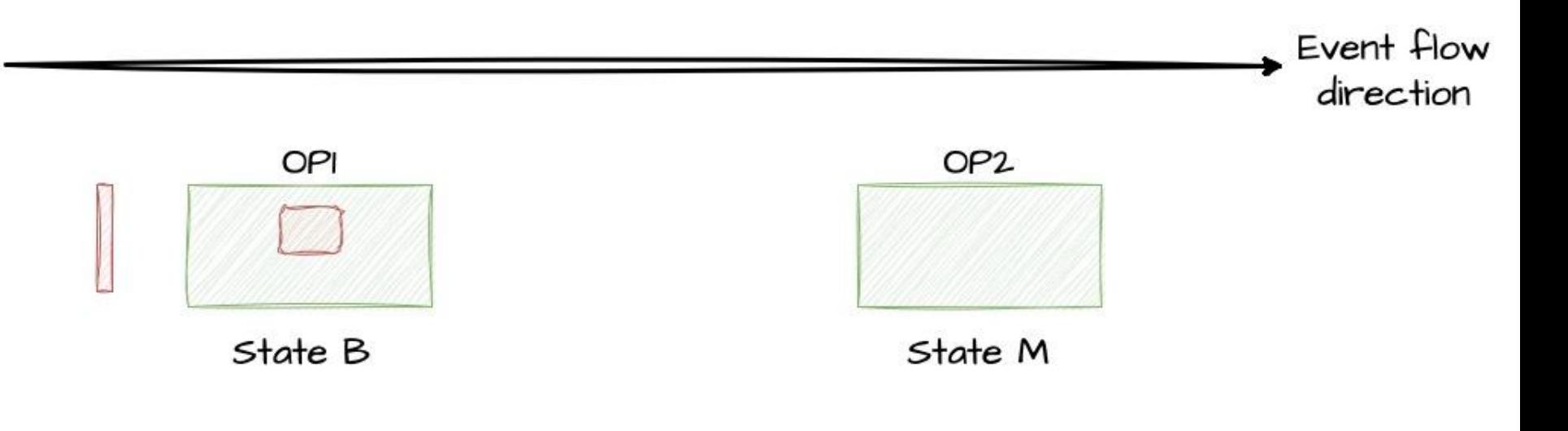

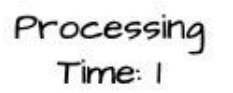

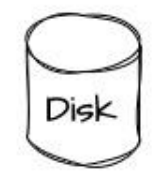

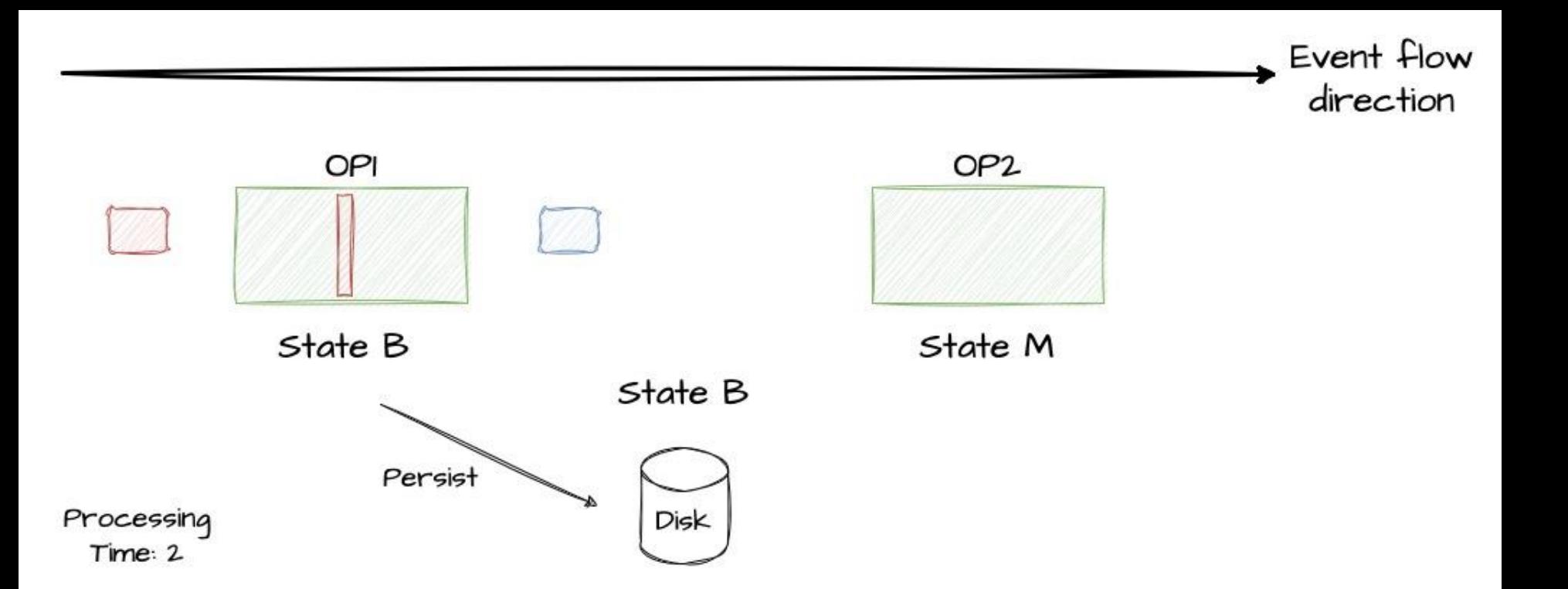

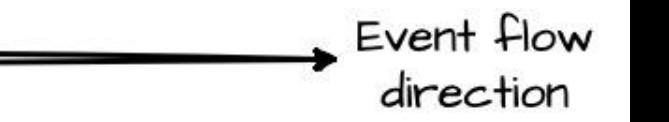

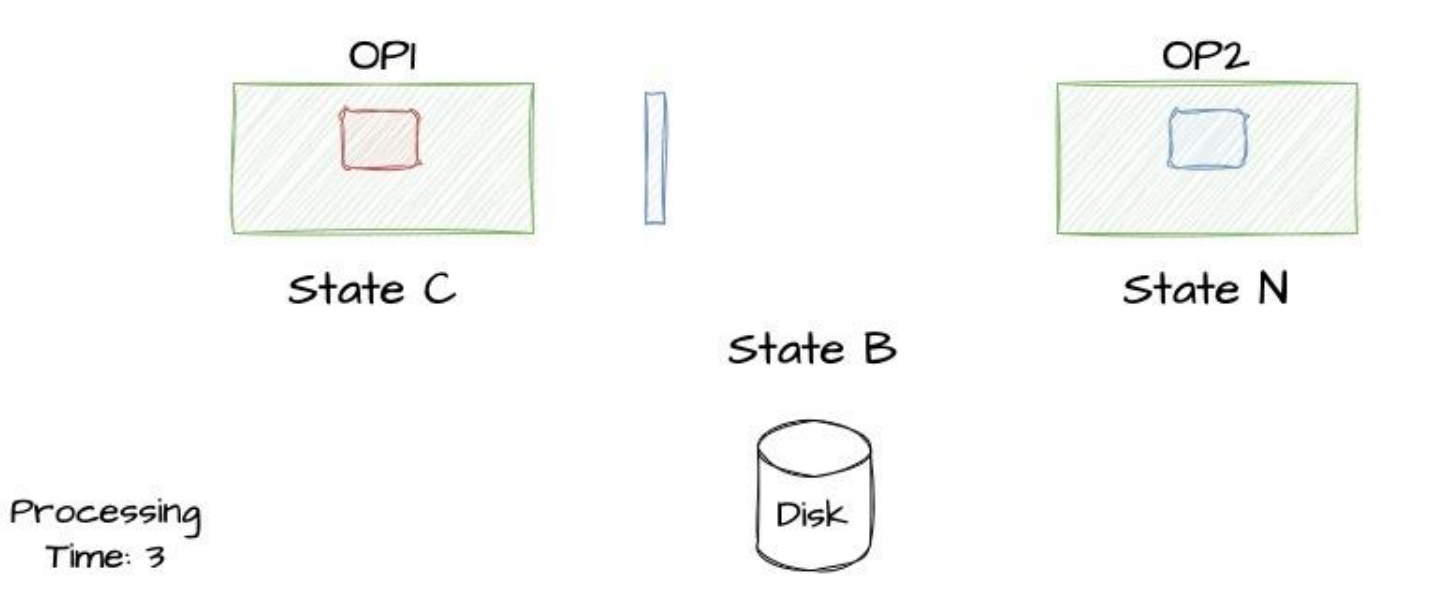

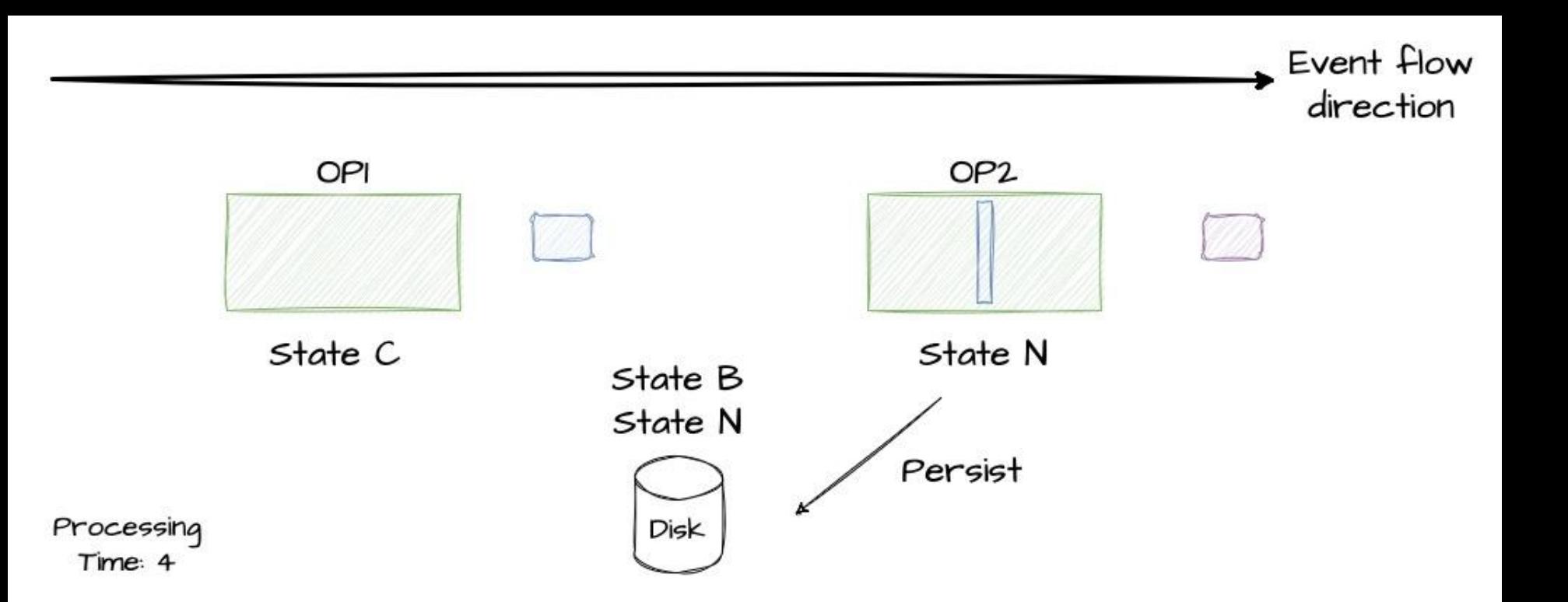

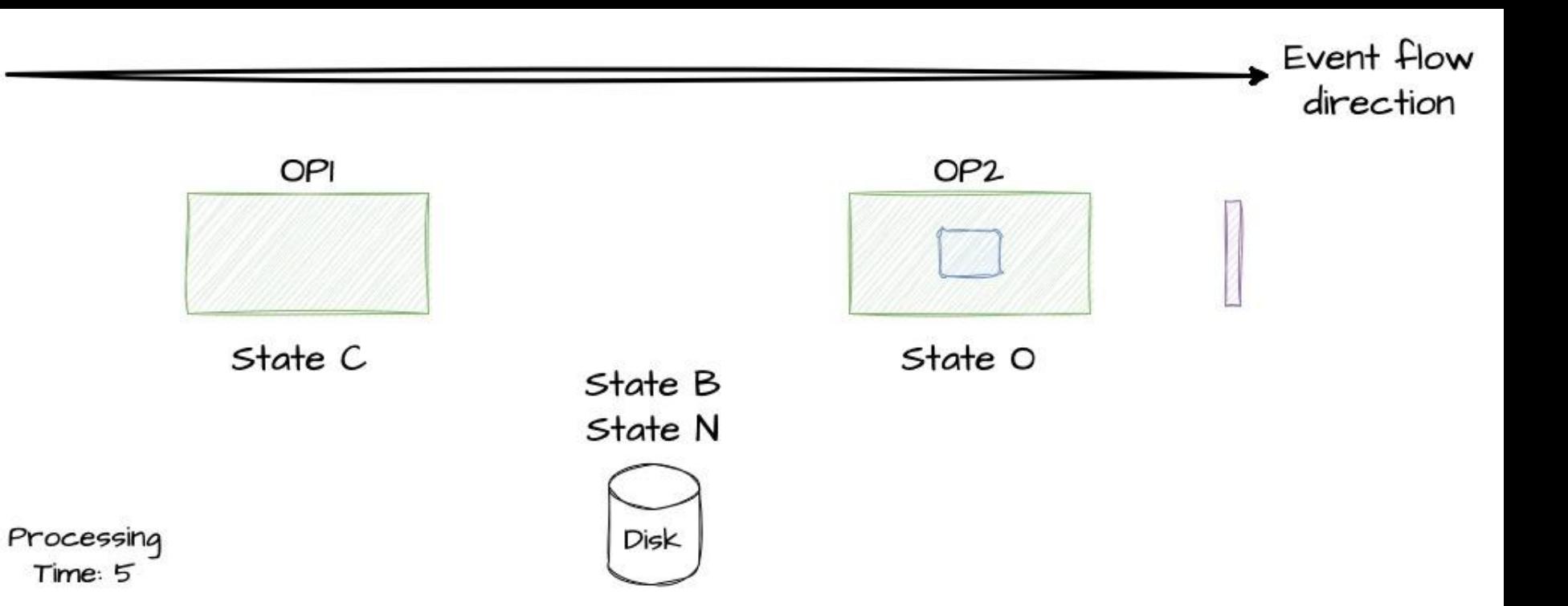

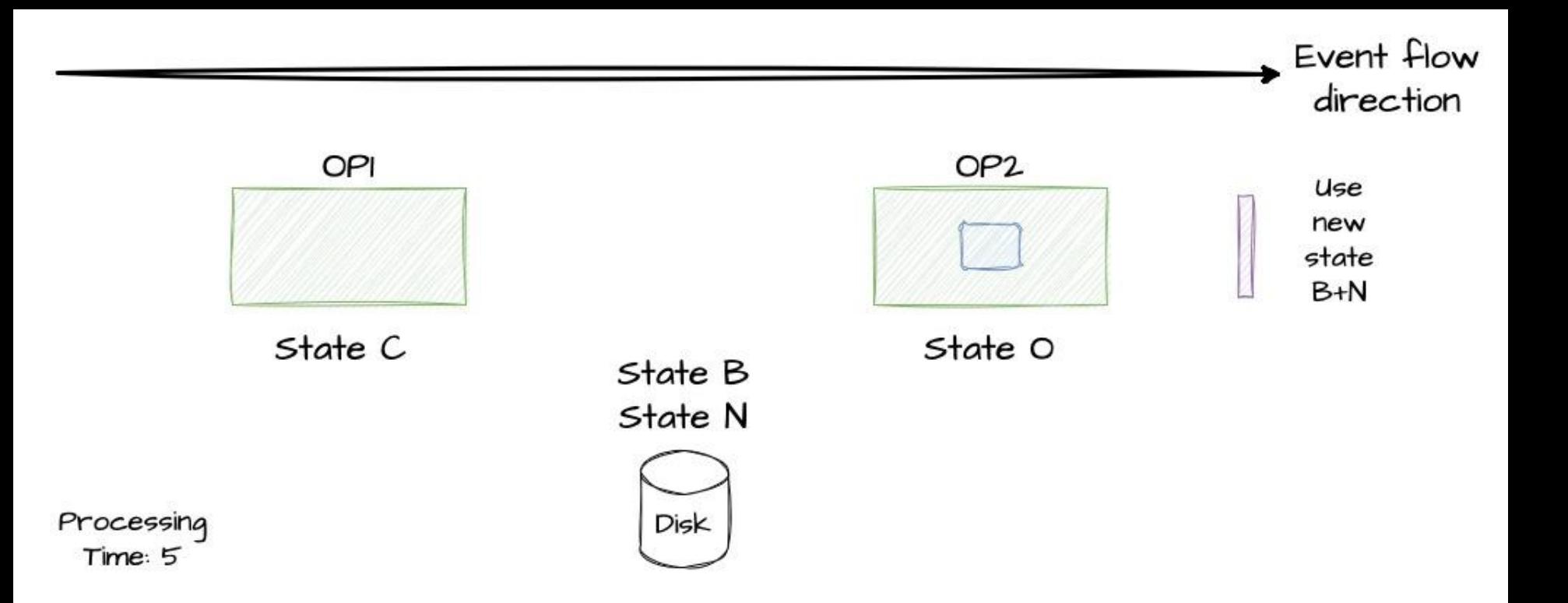

# **Distributed systems Scaling**

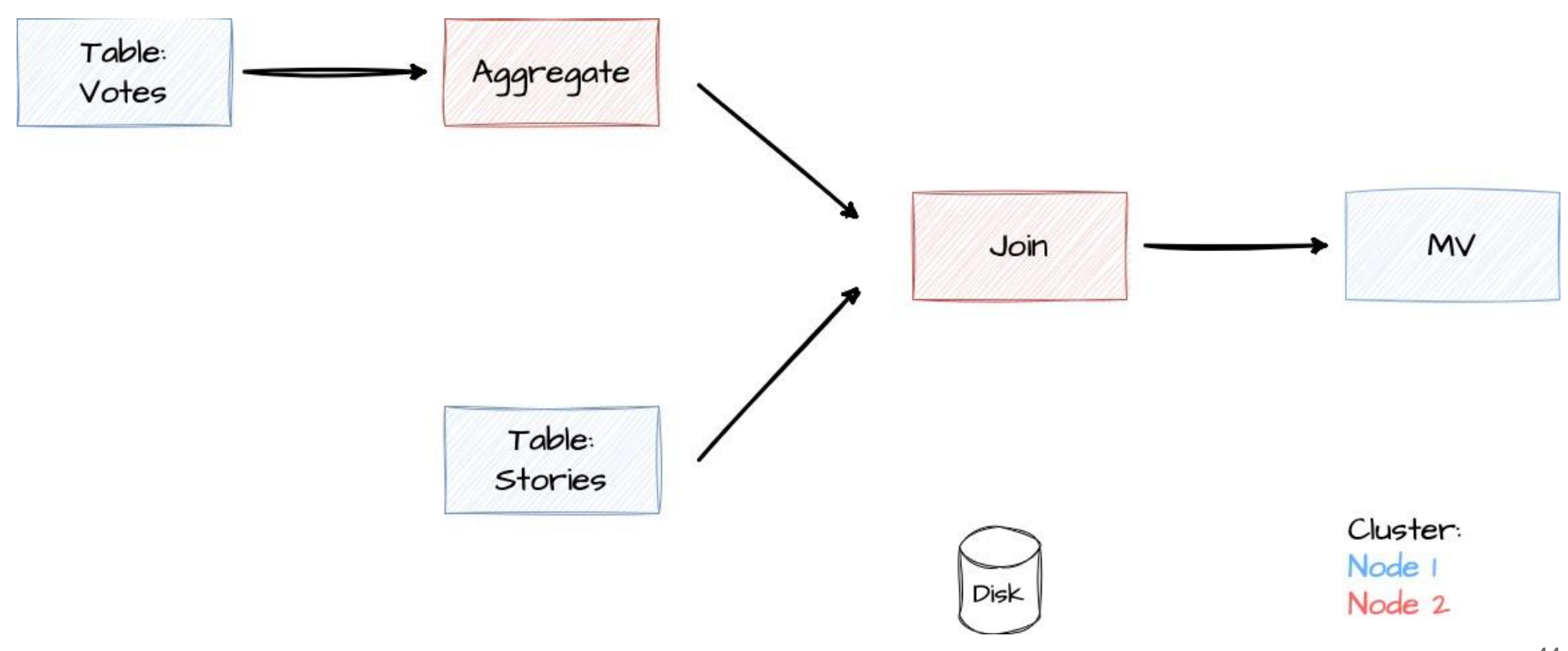

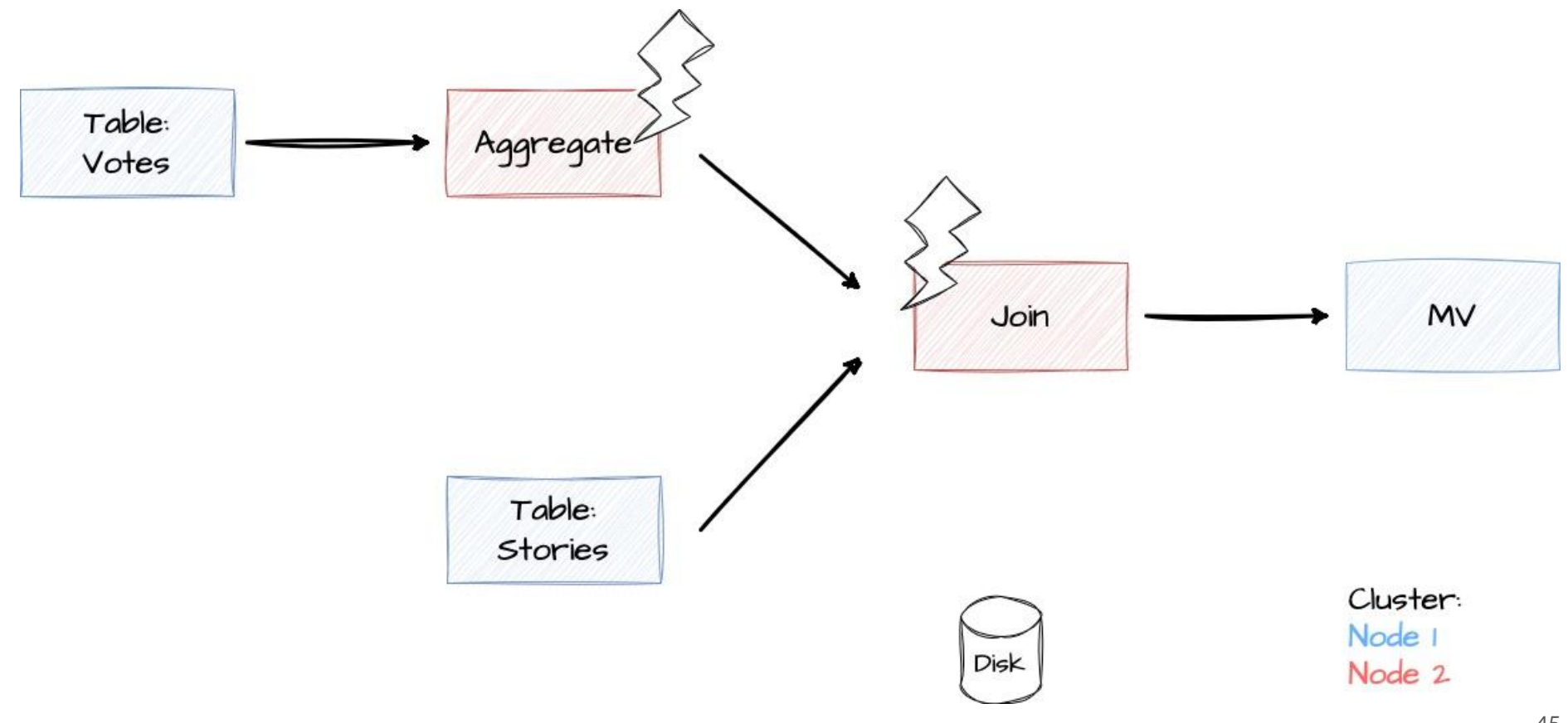

![](_page_45_Figure_0.jpeg)

![](_page_46_Figure_0.jpeg)

![](_page_47_Figure_0.jpeg)

![](_page_48_Figure_0.jpeg)

![](_page_49_Figure_0.jpeg)

![](_page_50_Figure_0.jpeg)

![](_page_51_Figure_0.jpeg)

# **Thank you!**

**Contract Contract** 

![](_page_53_Picture_0.jpeg)

## **Ask questions:**

![](_page_53_Picture_2.jpeg)